#### **Język programowania Java**

1

dr hab. inż. Marek Wojciechowski

## **Wprowadzenie**

# **Czym jest Java?**

#### • **Język programowania**

- prosty
- zorientowany obiektowo
- rozproszony
- kompilowany i interpretowany
- wydajny

#### • **Platforma**

- Platforma software'owa
- Rozumiana jako środowisko do uruchamiania programów
- Oparta o maszynę wirtualną Java (JVM)
- Nie tylko dla języka Java!
- bezpieczny
- wielowątkowy
- przenaszalny
- dynamiczny

## **Język programowania Java**

- Zorientowany obiektowo język programowania
	- prosta składnia
	- rozbudowane biblioteki
- Zaprojektowana przez firmę Sun (twórca: James Gosling)
	- Obecnie Java należy do Oracle
	- Specyfikacje techniczne tworzone w ramach Java Community Process (JCP)
- Język o składni wzorowanej na C++ – Podobieństwo składni, inna filozofia
- Zaprojektowana "od zera", początkowo pod nazwą Oak
- Początkowo pomyślana do zastosowań w urządzeniach elektronicznych codziennego użytku
- Przyjęła się jako język do zastosowań sieciowych (aplikacje intra- i internetowe, szczególnie korporacyjne)

# **Edycje Javy (platformy Java)**

#### • **Java Platform, Standard Edition (Java SE, dawniej J2SE)**

- Trzon technologii Java
- Wyznacza wersje języka Java (11 LTS 09.2018, 13 09.2019)
- Java Runtime Environment (JRE) = maszyna wirtualna + biblioteki
- Java Development Kit (JDK) = JRE + narzędzia deweloperskie

#### • **Java Platform, Enterprise Edition (Java EE, dawniej J2EE)**

- Zestaw specyfikacji (technologii składowych) dotyczących tworzenia aplikacji internetowych/rozproszonych klasy enterprise
- Bazuje na Java SE
- Aplikacje instalowane na serwerach aplikacji lub zawierające wbudowany serwer
- Podarowana fundacji Eclipse, dalszy rozwój pod nazwą Jakarta EE

#### • **Java Platform, Micro Edition (Java ME, dawniej J2ME)**

- Edycja dla urządzeń mobilnych i systemów wbudowanych
- Okrojona wersja Javy SE + biblioteki dla urządzeń tej klasy
- Brak związku z Androidem! (z którym przegrywa na smartfonach i TV)

#### • **Java Card**

– Dla zastosowań w kartach chipowych (ang. smart cards)

### **Ekosystem Java**

- Java Runtime Environment (JRE)
	- Maszyna wirtualna (JVM) + biblioteki
- Java Development Kit  $(JDK) = JRE +$  narzędzia deweloperskie:
	- javac kompilator java
	- java maszyna wirtualna Javy
	- jar obsługa archiwów
	- jdb debugger klas Java
	- javadoc generator dokumentacji klas w formacie HTML
- Środowiska IDE: NetBeans, Eclipse, IntelliJ IDEA, JDeveloper
- Narzędzia do budowania projektów (command line + integracja z IDE): Ant, Maven, Gradle
- Serwery aplikacji:
	- GlassFish, WildFly / JBoss, WebLogic, WebSphere, Tomcat, TomEE …
- Frameworki: Spring, …, Struts, Vaadin, Tapestry, …

## **Charakterystyka języka Java (1)**

- Java jest prosta (stosunkowo…)
	- składnia podobna do C++ (i C#)
	- nie ma w Javie:
		- przeciążania operatorów (poza jednym wyjątkiem)
		- plików nagłówkowych i preprocesora
		- operacji arytmetycznych na wskaźnikach
		- struktur i unii
		- dziedziczenia wielokrotnego (po klasach)
- Java jest zorientowana obiektowo
	- klasy i interfejsy
	- od Java 8 elementy programowania funkcyjnego (lambda)

## **Charakterystyka języka Java (2)**

- Java jest kompilowana, ale niezależna od architektury
	- kompilacja do kodu pośredniego bajtkodu (ang. byte code)
	- kod pośredni jest interpretowany przez Java Virtual Machine (JVM)
	- definicja języka i maszyna wirtualna są w pełni wyspecyfikowane
	- nie ma elementów niezdefiniowanych lub zależnych od implementacji (np. typy proste są takie same na wszystkich maszynach)
	- pełna przenaszalność kodu źródłowego i wynikowego: "Write Once, Run Anywhere" (WORA)
- Java jest wielowątkowa
	- wątki Javy w miarę możliwości przekładane są na wątki systemu operacyjnego
	- możliwość synchronizacji

## **Charakterystyka języka Java (3)**

- Java nadzoruje pamięć
	- nie ma wskaźników takich jak w C++
	- dostęp do obiektów przez **referencje**
		- referencje zachowują się jak "bezpieczne wskaźniki"
		- każdy dostęp do pamięci jest kontrolowany
	- odśmiecanie pamięci (ang. garbage collection)
- Java jest odporna na błędy i bezpieczna
	- ściśle określona forma kodu pośredniego
	- kontrola dostępów do pamięci
	- obsługa błędów w oparciu o wyjątki
	- ograniczenie dostępu do zasobów (Security Manager)

## **Charakterystyka języka Java (4)**

- Java jest niewielka (stosunkowo…)
	- pomyślana dla małych systemów
- Java jest szybka (stosunkowo…)
	- szybka w porównaniu z innymi językami interpretowanymi
	- wolniejsza od C (może to nie mieć znaczenia w programach wykorzystujących komunikację sieciową lub często oczekujących na reakcję użytkownika)
	- JVM może wykorzystywać kompilatory typu Just-In-Time, aby poprawić efektywność przetwarzania
- Java jest rozszerzalna
	- istnieje możliwość wykorzystywania bibliotek napisanych w innych językach
- Java jest dynamiczna (stosunkowo…)
	- np. możliwość pobierania klas z Internetu w trakcie pracy programu

## **Uruchamianie programów w języku Java**

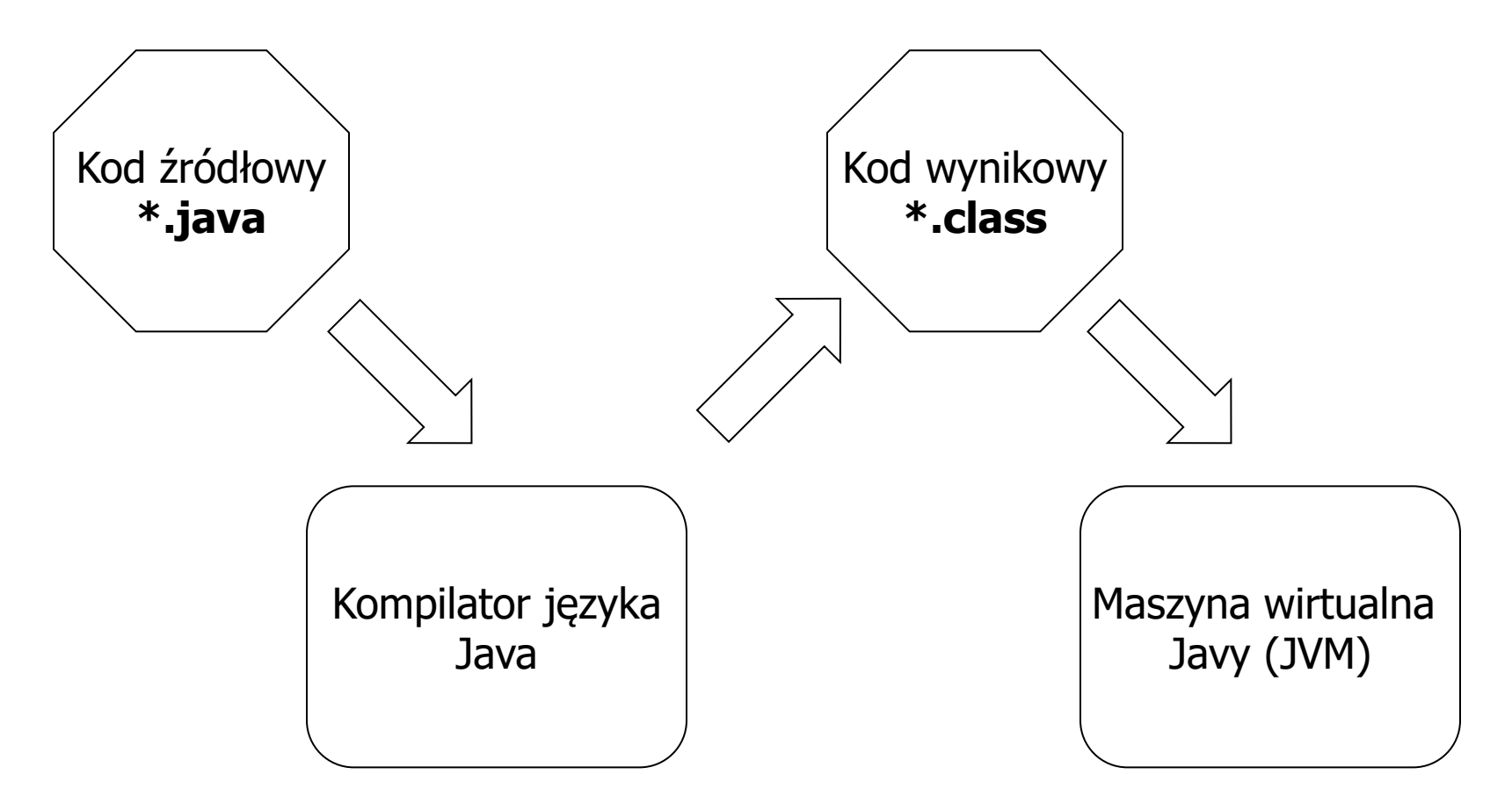

- Java 9: jshell interaktywne narzędzie do nauki języka i prototypowania kodu (REPL - Read-Evaluate-Print Loop)
- Java 11: uruchamianie pojedynczych plików źródłowych (kompilacja w pamięci)

## **Maszyna wirtualna Javy (JVM)**

- Zachowuje się jak "wirtualny komputer" interpretujący bajtkod Javy
- Stanowi bezpieczne środowisko do uruchamiania programów
- Musi być zaimplementowana dla konkretnej platformy
- JVM może wykorzystywać kompilację Just-In-Time (JIT)
	- kompilacja "w locie" bajtkodu do instrukcji maszynowych
	- szczególnie efektywna w przypadku powtarzalnych fragmentów kodu (np. pętle)
- JVM może stanowić samodzielną aplikację lub być wbudowana w inny program np. przeglądarkę, serwer bazy danych

# **Inne języki dla JVM**

- Początkowo Java była jedynym językiem kompilowanym do bajtkodu uruchamianego na JVM
- Z czasem pojawiły się kompilatory dla innych języków generujące bajtkod dla JVM
- Interpretery istniejących języków:
	- JRuby (Ruby)
	- Jython (Python)
	- Rhino (JavaScript)
- Nowe języki dla JVM:
	- Groovy (dynamiczny język skryptowy)
	- Scala (łączy programowanie obiektowe z funkcyjnym)
	- Closure (dialekt języka LISP)
	- Kotlin, Ceylon, …

#### **Java vs. .NET**

- Microsoft .NET Framework oparty o podobne koncepcje
	- Wirtualne środowisko uruchomieniowe (CLR vs. JVM)
	- Podstawowy język C#, podobny koncepcyjnie i składniowo do Javy (choć występują w obu tych obszarach różnice), również nawiązujący do C++, ale o bardziej rozbudowanej składni niż Java
- Java od początku dostępna na wiele platform, .NET przez wiele lat w pełni dostępny tylko pod Windows
- .NET od początku zorientowany na wiele języków kompilowanych do tego samego formatu kodu pośredniego, Java przez wiele lat jako jedyny język platformy Java

### **Zastosowania języka Java**

- Samodzielne aplikacje (desktopowe)
	- graficzne (Swing, JavaFX)
	- pracujące w trybie tekstowym
- Aplety
	- małe aplikacje zagnieżdżane w dokumentach HTML
	- w dużym stopniu przyczyniły się do popularności Javy
- Komponentowe aplikacji Java EE
	- Serwlety, strony JSP, różne rodzaje beans, EJB, Web Services, …
- Podprogramy składowane w bazach danych
	- Oracle, DB2
- Natywne aplikacje mobilne (Android)
	- dedykowana wersja JVM: Dalvik

# **Programowanie obiektowe (1)**

- Abstrakcja
	- identyfikacja obiektów i operacji na nich
	- klasyfikacja podobnych obiektów za pomocą klas
	- zdefiniowanie atrybutów i dopuszczalnych operacji dla poszczególnych klas
- Hermetyczność (enkapsulacja)
	- ukrycie wewnętrznej implementacji klas
	- dostęp do obiektów poprzez wyspecyfikowany interfejs
	- interakcja z obiektami przez wysyłanie komunikatów (wywołania publicznych metod)
	- zalety: ochrona i elastyczność kodu

# **Programowanie obiektowe (2)**

- Dziedziczenie
	- technika wykorzystania istniejących fragmentów kodu
	- polega na tworzeniu nowych klas na bazie już istniejących
	- cechy wspólne dla wszystkich podklas definiowane są w nadklasie
	- podklasa może
		- dziedziczyć cechy nadklasy
		- nadpisywać zachowanie nadklasy
		- dodawać nowe atrybuty i zachowania
- Polimorfizm
	- pozwala w jednolity sposób traktować obiekty klas z hierarchii dziedziczenia przy zachowaniu ich charakterystycznego zachowania
	- od strony technicznej sprowadza się do tzw. późnego wiązania metod przy ich wywołaniu (wybór metody na podstawie typu obiektu)
	- w Javie wszystkie metody (niestatyczne) zachowują się jak metody wirtualne w  $C++$  /  $C#$

# **Aplikacje w języku Java**

- Kod programu w języku Java jest pogrupowany w klasy
- Klasy pogrupowane są w pakiety
- Aplikacje Java posiadają w jednej z klas wyróżnioną metodę o nazwie main(), od której rozpoczyna się wykonanie programu

```
package hello;
public class Hello { 
    public static void main(String[] args) {
       System.out.println("Hello world");
 }
}
Hello.java
```
### **Przekazywanie parametrów wywołania aplikacjom Java**

- Parametry przekazywane jako tablica obiektów klasy String
- Tablica w Javie jest pełnoprawnym obiektem

```
public class Hello { 
    public static void main(String[] args) {
      if (args.length > 0)
          System.out.println("1st parameter: " + args[0]);
       else
         System.out.println("No parameters");
}
Hello.java
```
## **Kompilacja i uruchomienie programu**

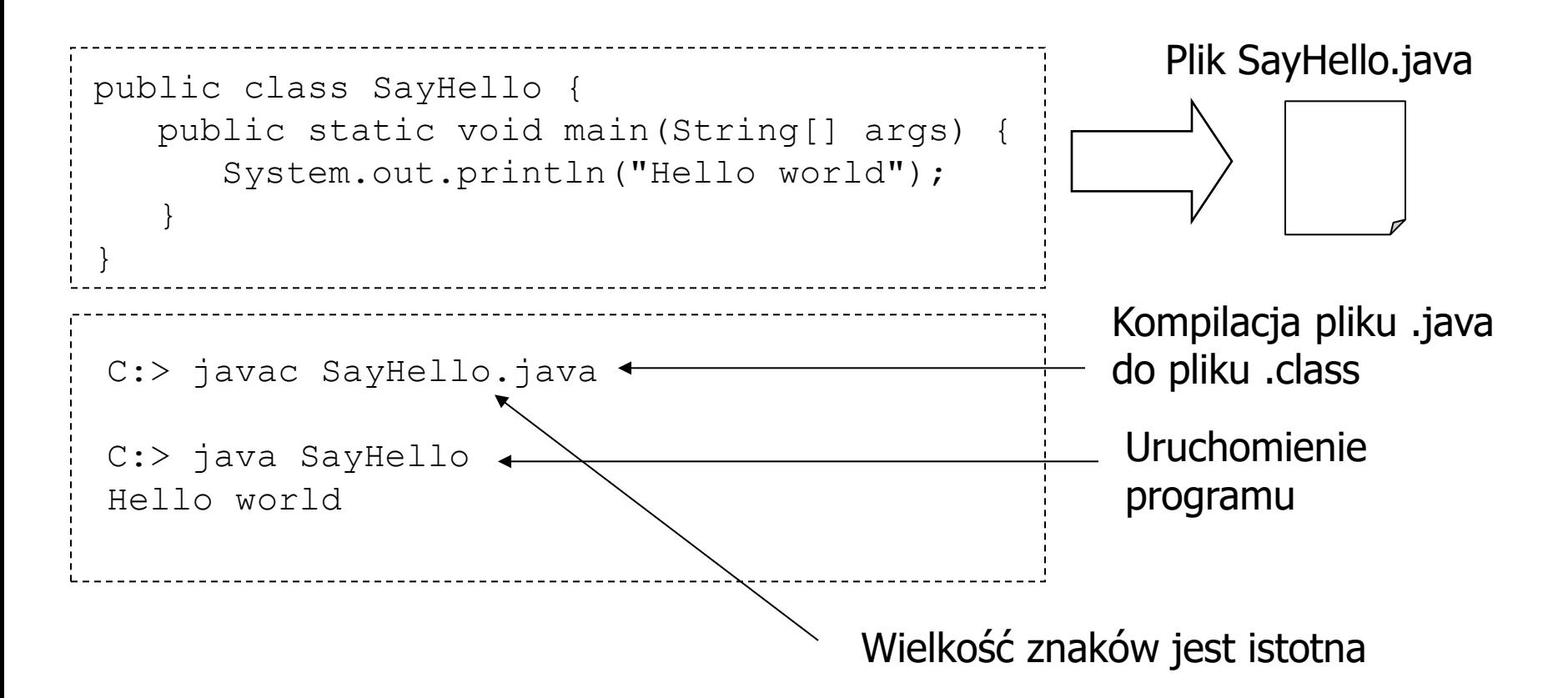

- Maszyna wirtualna Javy szuka wywoływanych klas w katalogach i archiwach wymienionych w zmiennej środowiskowej CLASSPATH, np.: CLASSPATH=.;c:\classes;c:\lib\mylib.jar
	- Kropka oznacza katalog bieżący, separatorem w Win jest ";" a w UNIX ";"

## **Typy danych, operatory, instrukcje sterujące**

# **Typy proste**

- Liczby, znaki i wartości logiczne w Javie nie są obiektami (w odróżnieniu od "w pełni obiektowych języków")
- Java oferuje 8 typów prostych:
	- **boolean** (true lub false)
	- **char** (16-bitowy Unicode)
	- **byte** (8-bitowy typ całkowity, ze znakiem, U2)
	- **short** (16-bitowy typ całkowity, ze znakiem, U2)
	- **int** (32-bitowy typ całkowity, ze znakiem, U2)
	- **long** (64-bitowy typ całkowity, ze znakiem, U2)
	- **float** (32-bitowy typ zmiennoprzecinkowy, IEEE 754)
	- **double** (64-bitowy typ zmiennoprzecinkowy, IEEE 754)
- W przypadku gdy istnieje konieczność traktowania wartości prostych jak obiektów należy (jawnie lub niejawnie od 1.5) skorzystać z tzw. klas opakowujących (ang. wrapper) – np. by przypisać im null, umieścić w kolekcjach

#### **Komentarze**

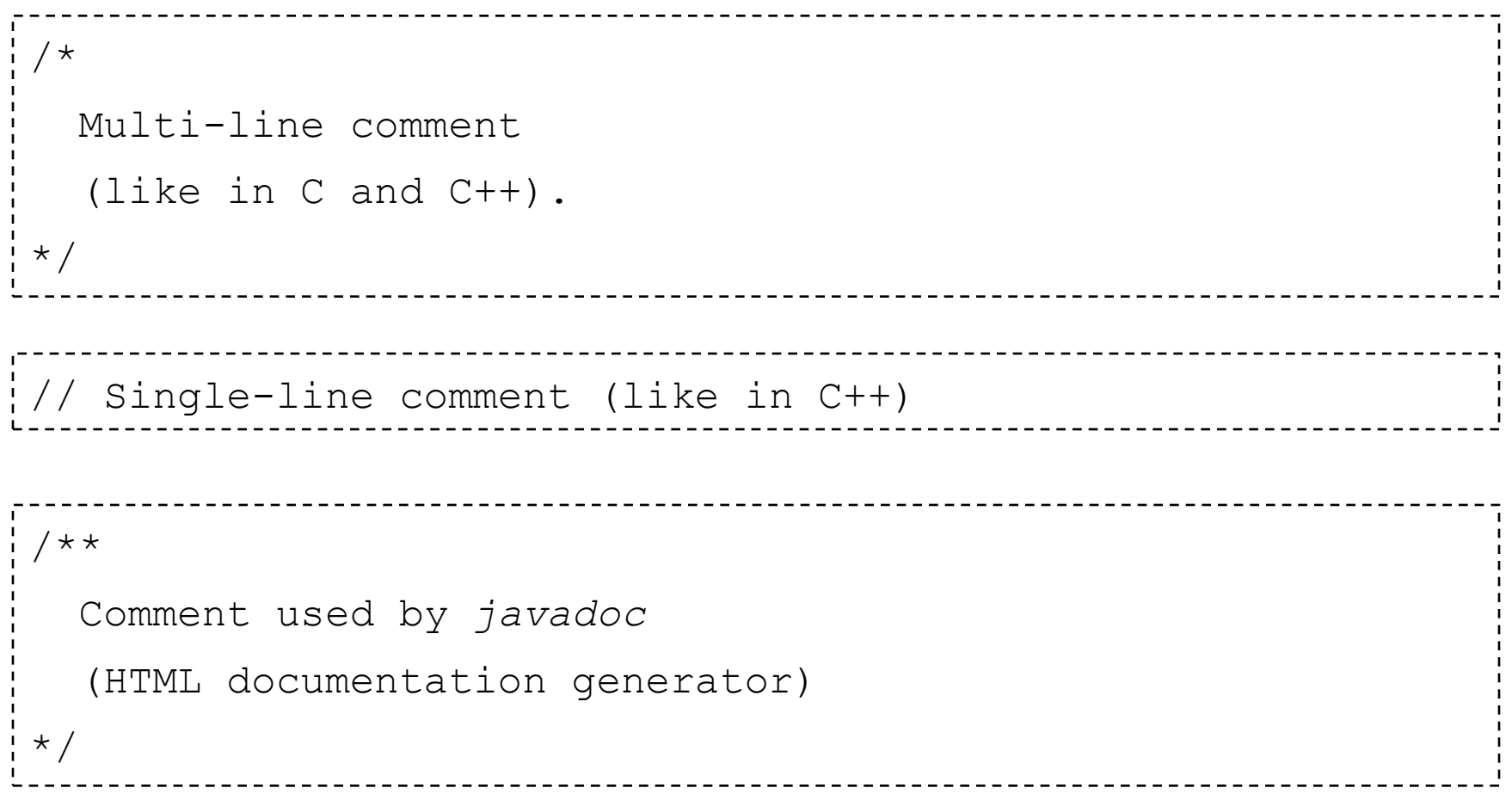

## **Zmienne**

- Każda zmienna posiada typ
	- typ prosty (int, float, boolean, ...)
	- typ obiektowy
	- typ tablicowy
	- typ wyliczeniowy (od 1.5)
- Zmienne muszą być deklarowane przed użyciem
- Deklaracja może być połączona z nadaniem wartości
- Java jest językiem o ścisłej kontroli typów
- Od Java 10 typ zmiennej lokalnej nie musi być podany jawnie (var)
	- Kompilator wywiedzie typ zmiennej na podstawie przypisanej wartości (inicjalizacja konieczna w deklaracji!)

```
int age;
double pi = 3.14;
boolean truthy = true, falsy = false;
var txt = "Hello"; // of String type (from Java 10)
```
#### **Nazwy zmiennych**

- Zaczynają się od litery, znaku podkreślenia lub \$
- Na kolejnych pozycjach mogą występować również cyfry
- Wielkość liter w języku Java ma znaczenie!
- Nazwy zmiennych nie mogą pokrywać się z zastrzeżonymi słowami kluczowymi języka Java:
	- boolean, byte, char, double, float, int, long, short, void
	- false, null, true
	- abstract, final, native, private, protected, public, static, synchronized, transient, volatile
	- break, case, catch, continue, default, do, else, finally, for, if, return, switch, throw, try, while
	- class, extends, implements, interface, throws
	- import, package, instanceof, new, super, this
	- strictfp, assert, enum

# **Literały**

- Całkowitoliczbowe
	- 12, -12, 0123, 0x12f, 0X7A3, 0b101010 (from Java 7), 15L
- Zmiennoprzecinkowe
	- 8.31, 3.00e+8, 8.31F , 3.00e+8f
- Logiczne
	- true, false
- Znakowe
	- 'a', '\n', '\t', '\u00ff'
- Tekstowe
	- "Hello\n"
- Literał null (pusta referencja do obiektu dowolnego typu))
- Literały klasy (obiekt reprezentujący klasę)
	- String.class

### **Operator przypisania =**

- Operator o wiązaniu prawostronnym
- Przypisania można łączyć (instrukcja przypisania zwraca wartość)

```
int myAge, yourAge;
double pi;
boolean truthy;
pi = 3.14;truthy = true;
\frac{1}{2} myAge = yourAge = 28;
```
## **Jawna i niejawna konwersja typów**

- Niejawna konwersja:
	- z mniejszych do większych typów liczbowych (byte  $\rightarrow$  short  $\rightarrow$  int  $\rightarrow$  long  $\rightarrow$  float  $\rightarrow$  double)
	- $-$  char  $\rightarrow$  int
	- z podtypu do nadtypu (w ramach hierarchii dziedziczenia) (np. String -> Object)
- W innych przypadkach konieczne jest jawne rzutowanie

```
int i = 1;
short s = 3;
byte b;
i = s; // OK
b = s; // Error
b = (byte) s; // OK but information can be lost
```
# **Operatory (1)**

- Arytmetyczne
	- $-$  +,  $-$ ,  $*$ ,  $/$ ,  $\%$  (modulo)
- Inkrementacja, dekrementacja
	- ++, -- (2 warianty: przedrostkowy, przyrostkowy)
- Porównania

– >, <, >=, <=, ==, != (ich wynikiem jest wartość typu **boolean**)

- Logiczne
	- &&, & (**and** z/bez krótkiego wartościowania)
	- ||, | (**or** z/bez krótkiego wartościowania)
	- ^ (**xor**)
	- ! **(not)**
- Bitowe
	- &, |, ^, <<, >>, >>>
- instance of, ? :

# **Operatory (2)**

- Przypisanie złożone
	- op=, gdzie *op* jest operatorem dwuargumentowym np.  $+=$ ,  $=$
- Konkatenacja łańcuchów znaków (obiektów klasy  $string$ )
	- +, += (jedyny przeciążony operator w Javie)
- Priorytet operatorów

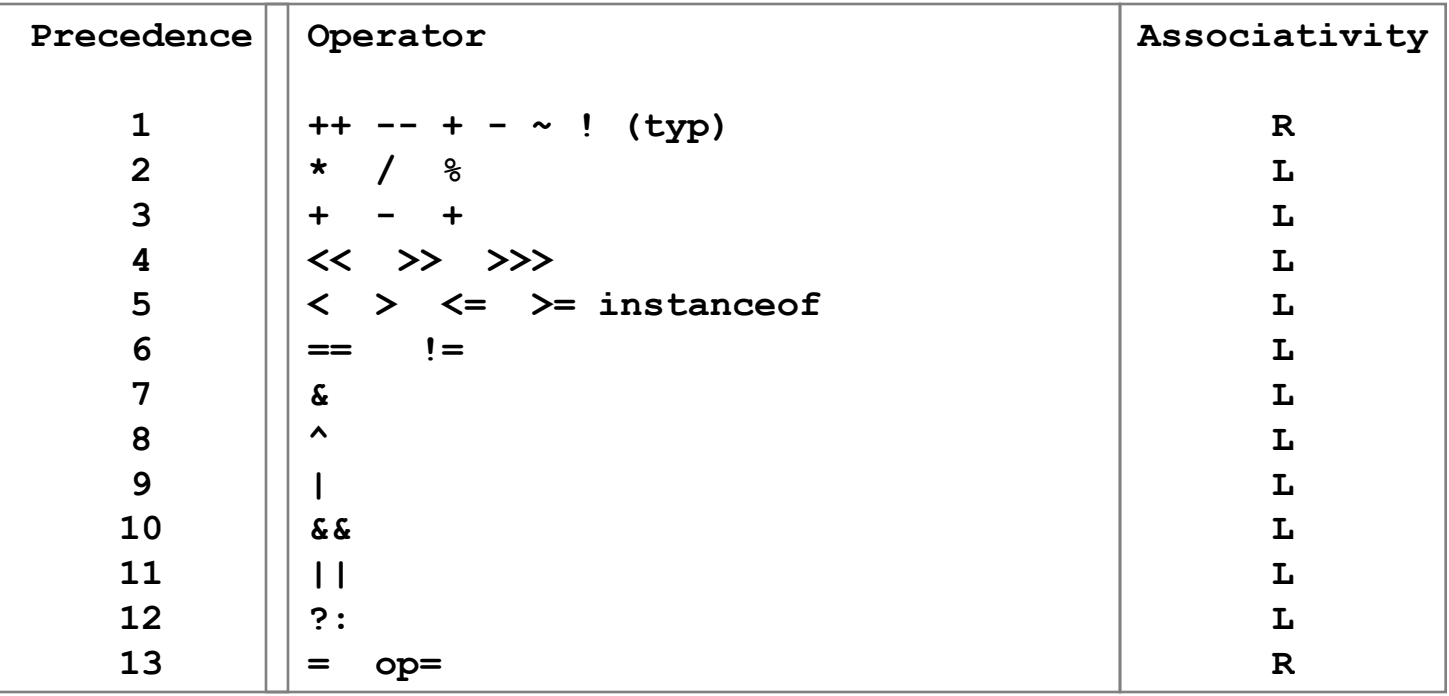

## **Blok kodu**

- Sekwencja instrukcji ograniczona nawiasami klamrowymi
- Może wystąpić w instrukcjach warunkowych i pętlach zamiast pojedynczej instrukcji

```
{
  int i = 1;
  short s = 3; byte b;
  i = s;
 b = (byte) s;}
```
#### **Instrukcja if**

if ( boolean\_expr ) statement1;

else

statement2;

if (  $a > 10$  )  $b = 1;$ else  $b = 2;$ 

#### **Operator ?:**

boolean\_expr ? expr1 : expr2

b =  $(a>10$  ? 1 : 2);

#### **Instrukcja switch**

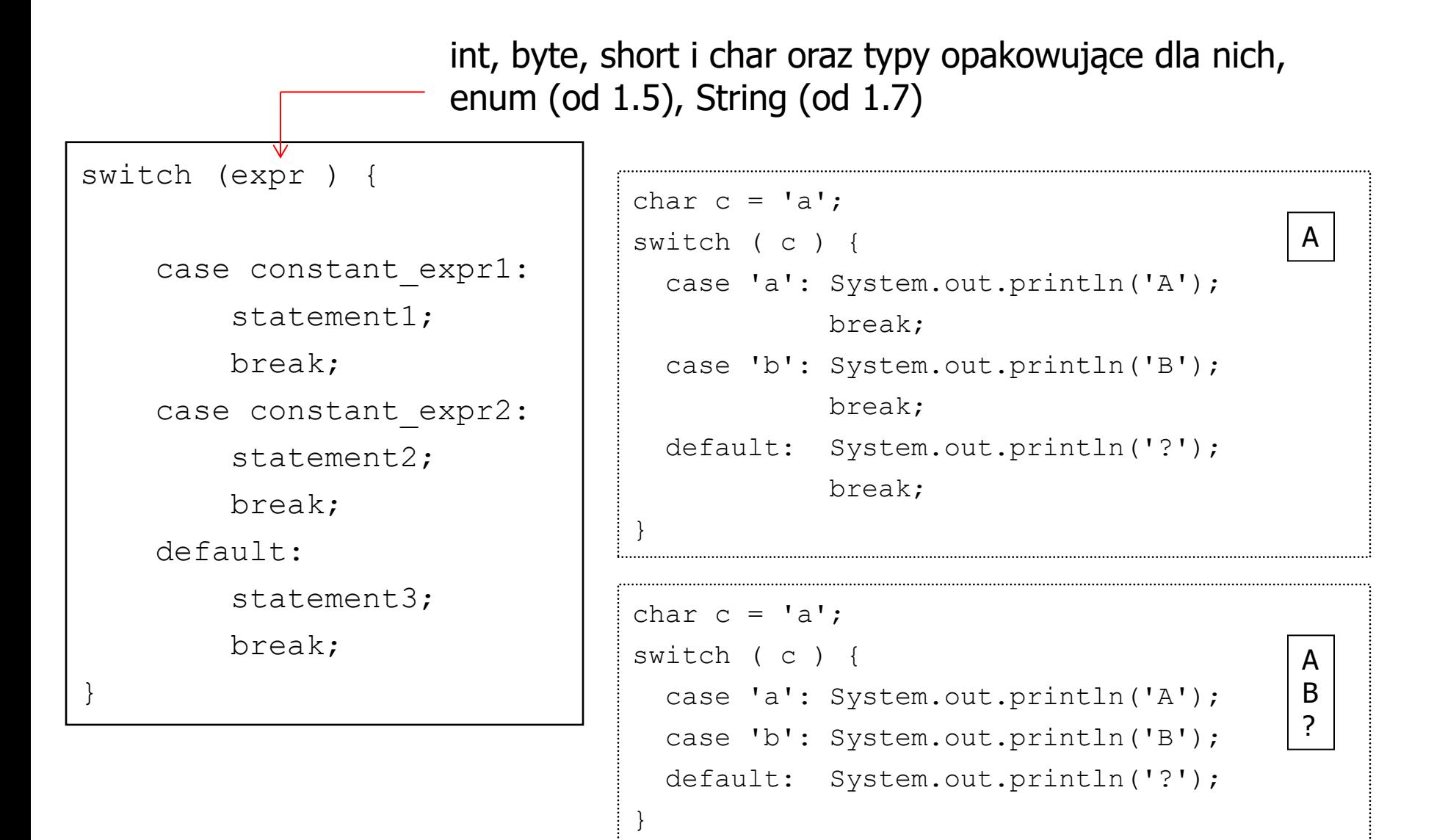

#### **Pętla while**

while ( boolean expr )

statement;

```
int[] tab = \{10, 20, 30, 40\};
int i = 0;
while ( i < tab.length )
{
   System.out.println(tab[i]);
  i++;
}
```
#### **Pętla do-while**

do

statement;

while ( boolean expr );

```
int [] tab = \{10, 20, 30, 40\};
int i = 0;
do
\{ System.out.println(tab[i]);
  i++;
} 
while ( i < tab.length );
```
#### **Pętla for**

for ( init expr; boolean expr; update expr ) statement;

> int[] tab =  $\{10, 20, 30, 40\}$ ; for (int  $i = 0$ ;  $i <$  tab.length;  $i++$  ) System.out.println(tab[i]);

#### **Pętla for : wersja "for-each" (od 1.5)**

```
for ( variable : array/collection )
```

```
 statement;
```

```
int[] tab = \{10, 20, 30, 40\};
for (int elem : tab )
   System.out.println(elem);
```
### **Instrukcje break i continue**

- **break** służy do opuszczenia pętli lub instrukcji **switch**
- **continue** służy do przejścia do następnej iteracji pętli
- Powyższe instrukcje domyślnie "wyskakują" z najbardziej zagnieżdżonej pętli
- Powyższe instrukcje mogą posiadać etykiety
	- możliwość wyskoku z kilku zagnieżdżonych pętli
	- kompensacja braku instrukcji goto w Javie

```
outer_loop:
for (int i = 0; i < 10; i^{++}) {
    for (int j = 0; j < 5; j++) {
        System.out.println(i, j);
        if (i + j > 7) break outer_loop;
 }
```
}
# **Tablice**

- Tablice są obiektami
	- tworzone dynamicznie ( $new$  lub przy inicjalizacji wartościami ({})
	- zmienne tablicowe są referencjami
- Rozmiar tablic specyfikowany przy tworzeniu
- Indeksowanie tablicy od zera
- Elementy są automatycznie inicjalizowane (dla liczb: zerami, dla obiektów: referencjami pustymi null)
- Odwołanie się poprzez niewłaściwy indeks generuje wyjątek
- Rozmiar tablicy dostępny jako pole o nazwie length
- Tablice wielowymiarowe jako tablice tablic

#### **Korzystanie z tablic**

```
int \lceil \cdot \rceil tab = new int\lceil 10 \rceil;
for (int i=0; i < tab.length; i++)
  tab[i] = i;for (int elem : tab) \frac{1}{5} System.out.println(elem);
int [][] chessBoard;
chessBoard = new int[8][8];
|int [ primes = \{1, 2, 3, 5, 5+2\};
'String [] verbs = {''qo", "sleep";
```
## **Programowanie obiektowe**

## **Klasy**

[Class*Modifier*] class *ClassName* [extends *Superclass*] [implements *Interface1, ...*] { // methods and fields }

- ClassModifier może być kombinacją słów kluczowych:
	- modyfikator widzialności
		- public może być używana w dowolnym miejscu
			- jedna klasa publiczna w pliku (nazwa pliku = nazwa klasy)
		- protected (tylko dla klas zagnieżdżonych) dostępna w klasach z pakietu i wszystkich podklasach
		- <brak> (domyślny) dostęp w ramach pakietu, w którym występuje
		- private (tylko dla klas zagnieżdżonych) dostępna tylko dla metod z tej samej klasy
	- final nie może posiadać podklas
	- abstract nie można tworzyć instancji (obiektów) klasy

# **Metody**

[*MethodModifier*] *ReturnType MethodName* (*Type arg1*, ...) { // method implementation

- MethodModifier może być kombinacją słów kluczowych:
	- modyfikator widzialności

}

- public może być używana w dowolnym miejscu
- protected dostępna w klasach z pakietu i wszystkich podklasach
- <brak> (domyślny) dostępna w klasach z tego samego pakietu
- private dostępna tylko w obrębie tej samej klasy
- static metoda wołana na rzecz klasy, a nie konkretnego jej obiektu
	- nie może bezpośrednio odwoływać się do składowych instancji (a jedynie do innych składowych statycznych)
- final metoda nie może zostać nadpisana w podklasie
- abstract metoda bez implementacji
- synchronized do synchronizacji wątków działających na obiekcie
- native zaimplementowana w innym języku

### **Pola**

[*FieldModifier*] *Type FieldName* [ = *value*]*;*

- FieldModifier może być kombinacją słów kluczowych:
	- modyfikator widzialności
		- public może być używane w dowolnym miejscu
		- protected dostępne w klasach z pakietu i wszystkich podklasach
		- <brak> (domyślny) dostępne w klasach z tego samego pakietu
		- private dostępne tylko w obrębie tej samej klasy
	- static pole obecne w klasie, a nie jej obiektach
		- wspólne dla wszystkich wystąpień obiektu
		- dostępne nawet gdy nie istnieją żadne obiekty klasy
	- final efektywnie stała, musi być zainicjalizowana przed użyciem

#### **Definiowanie klasy - przykład**

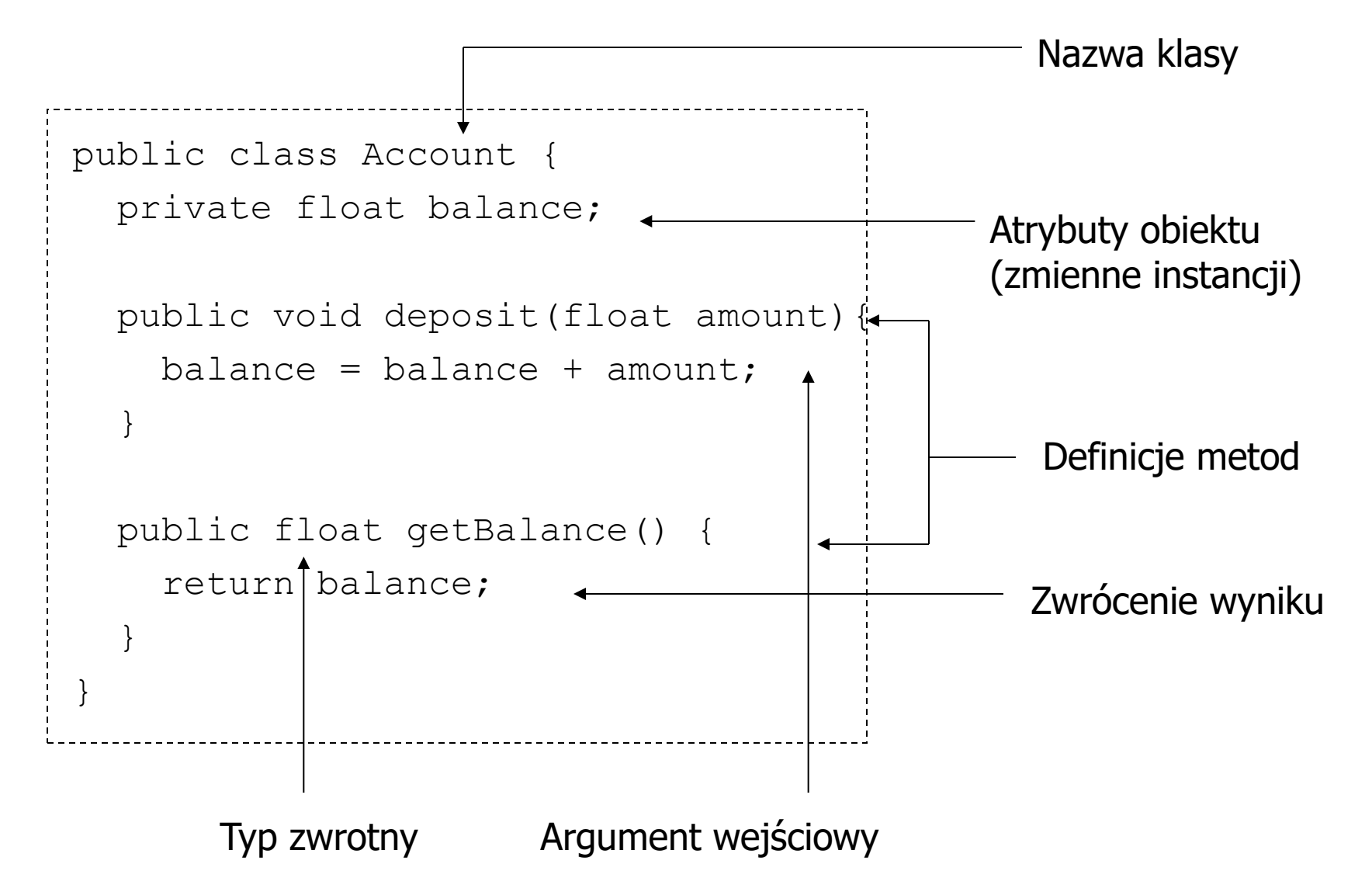

#### **Składowe statyczne klasy**

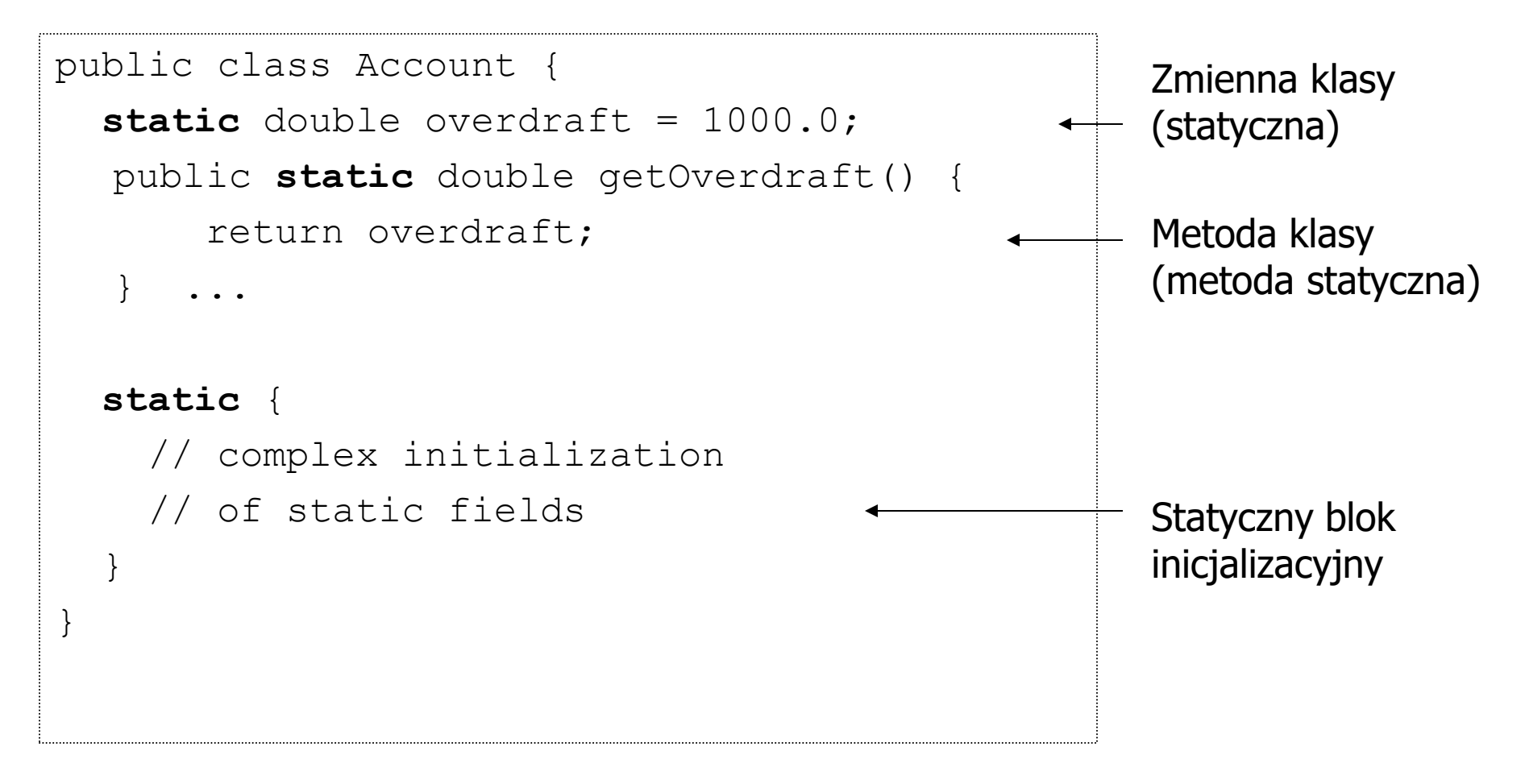

### **Przykłady składowych statycznych**

- Metoda **main**()
- Stałe w klasie **Math**: **Math**.**PI**, **Math**.**E**
- Metody klasy **Math**: **Math**.**sin**(), **Math**.**cos**()
- Zmienne klasowe w klasie **System**, np. **System**.**out**

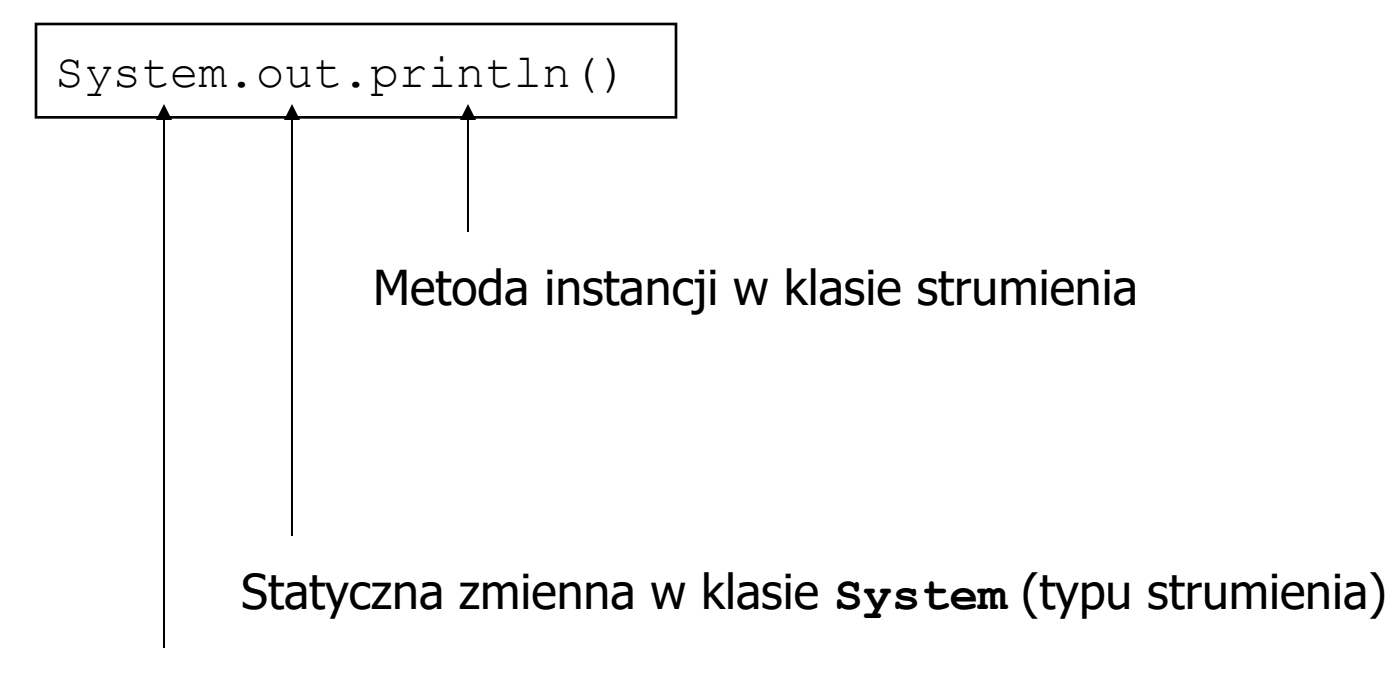

Klasa

# **Typy wyliczeniowe (od 1.5)**

- Typy wyliczeniowe (enum) w Javie są klasami
	- Nie ma konwersji do wartości całkowitoliczbowych
	- Mogą posiadać atrybuty i metody
	- Każdy typ wyliczeniowy posiada kilka predefiniowanych metod, np. **values**()

```
enum GENDER {FEMALE, MALE};
class Student {
  GENDER gender;
  public Student(GENDER g) { gender = g; }
  public Student() { gender = GENDER.FEMALE; }
}
for (GENDER g : GENDER.values())
  System.out.println(g);
                                     FEMALE
                                     MALE
```
## **Tworzenie i korzystanie z obiektów**

- Obiekty ZAWSZE tworzone są dynamicznie (zwykle za pomocą new)
- Obiekty są dostępne przez referencje
- Obiekty są niszczone przez *garbage collection*, gdy nie ma do nich referencji
	- Niekoniecznie natychmiast i nie ma żadnych gwarancji kiedy
	- Nie można zmusić mechanizmu GC aby zadziałał w określonej chwili
- Odwołanie do składowych obiektu odbywa się przez operator kropki (podobnie do składowych statycznych klasy)

```
Car c = new Car();
Car c1 = c; // two references to the same object instance
c.move(12,34);
cl = null;c = null; // object is available for garbage collection
                // (not known when will be destroyed!)
```
### **Przekazywanie parametrów do metod**

- Zmienne typów prostych przekazywane są przez wartość
	- aby zmienić ich wartość w metodzie należy przekazać je w ramach otaczającego obiektu lub jako element tablicy
- Obiekty są przekazywane przez referencję
	- można je zmieniać poprzez przekazaną referencję
	- referencja jest przekazywana przez wartość (nie można podmienić obiektu poprzez zmianę referencji)

```
public class Tests {
   static void timesTwo(int num)
\{num = num * 2;
 }
   public static void main(String[] s) {
       int a = 3;
        timesTwo(a);
        System.out.println(a); // 3
 }
}
                                                  public class Tests {
                                                     static void timesTwo (int [] arr)
                                                  \left\{\begin{array}{c} \end{array}\right\}arr[0] = arr[0] * 2; }
                                                     public static void main(String[] s) {
                                                       int[1] t = new int[1];
                                                       t[0] = 3; timesTwo(t);
                                                        System.out.println(t[0]); // 6
                                                   }}
```
### **Konstruktor**

- Prosta inicjalizacja zmiennych instancji klasy możliwa przez przypisanie (jak dla statycznych)
	- Domyślna inicjalizacja składowych domyślną wartością dla typu

```
public class Book {
   String category = "SF";
   int numOfPages; // 0
}
```
- Konstruktor "metoda" służącą do tworzenia obiektów klasy
	- Umożliwia złożoną inicjalizację zmiennych instancji
- Jego nazwa musi pokrywać się z nazwą klasy
- Konstruktor nie może posiadać typu zwrotnego
- Konstruktory (i normalne metody) mogą być przeciążane
- Przy braku definicji konstruktora, kompilator dostarcza domyślny, pusty konstruktor bezargumentowy

#### **Konstruktor - przykład**

```
public class MyClass {
     String t;
     public MyClass(String s) {
     t = s; }
     public MyClass() {
     t = "xyz"; }
}
```
### **Referencja this (1/2)**

- Referencja wskazująca na bieżący obiekt
- Pozwala odsłonić składowe klasy przesłonięte przez argumenty metod

```
public class MyClass {
     String t;
     public MyClass(String t) {
     this.t = t;
 }
     public MyClass() {
     t = "xyz"; }
}
```
## **Referencja this (2/2)**

- Umożliwia wywołanie konstruktora z innego konstruktora tej samej klasy
	- Pozwala uniknąć duplikowania kodu

```
public class MyClass {
     String t;
     public MyClass(String t) {
     this.t = t;
     }
     public MyClass() {
      this("xyz");
     }
}
```
### **Niszczenie obiektu**

- Nie ma w Javie destruktora
- Obiekt jest niszczony przez mechanizm *garbage collection*
- Przed zniszczeniem obiektu wywoływana jest metoda finalize()
- Ponieważ nie wiadomo kiedy *garbage collection* zadziała, krytyczne zasoby należy zwalniać jawnie, a nie w metodzie finalize()
	- Metoda finalize() jest w zasadzie bezużyteczna
- Od Javy 7 dostępna jest specjalna wersja instrukcji **try** ułatwiająca zarządzanie zwalnianiem zasobów

### **Dziedziczenie klas**

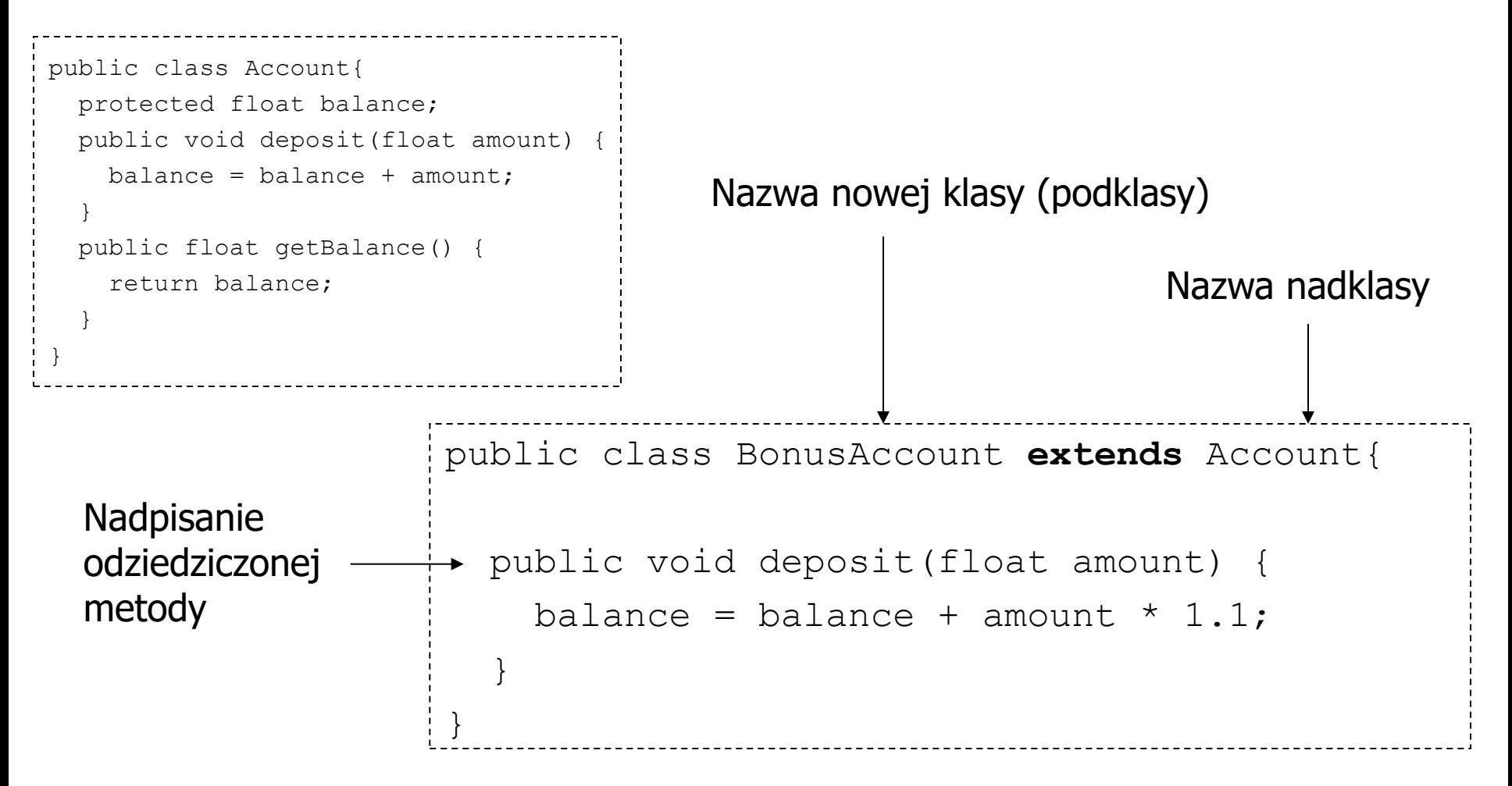

- Zawsze dokładnie jedna klasa bazowa
	- Domyślnie **java.lang.Object** (korzeń hierarchii klas)

#### **Klasa Object**

- W języku Java każda klasa dziedziczy bezpośrednio lub pośrednio z **java.lang.Object**
	- Klasa **Object** jest korzeniem hierarchii klas
	- Każdy obiekt posiada implementacje metod klasy **Object**
- Metody klasy **Object**:
	- **clone**()
		- Do klonowania (tworzenia kopii obiektu)
		- Działa tylko dla klas implementujących interfejs **Cloneable**
	- **equals**()
		- Domyślnie porównuje przez  $=$
		- Nadpisana w **String**, **Integer**, ...
	- **hashCode**()
	- **finalize**()
	- **toString**()
	- **getClass**()
	- **notify**(), **notifyAll**(), and **wait**() (do synchronizacji wątków)

#### **Przeciążanie a nadpisywanie metod w podklasie**

- Metoda w klasie może być **przeciążona** (ang. overload)
	- wiele metod o tej samej nazwie różniących się liczbą i/lub typami parametrów
- Metoda może zostać **przeciążona** w podklasie
	- w podklasie dostępne będą obie wersje metody
- Metoda **nadpisuje** (ang. override) metodę z nadklasy gdy ma taką samą nazwę, liczbę i typy parametrów i taki sam typ zwrotny
	- Zakres widzialności metody nadpisującej może być większy niż nadpisywanej
	- Typ zwrotny metody nadpisującej może być podklasą typu zwrotnego nadpisywanej
	- Nadpisująca nie może rzucać wyjątków, których nie rzuca metoda nadpisywana

```
public class MyClass {
   // overriding inherited method from Object 
   public String toString() {...}
   // overloading
   public String toString(String prefix) {...}
}
```
## **Nadpisywanie i przesłanianie metod (1/2)**

```
public class Cat extends Animal { 
   public static void hide() { 
     System.out.println("The hide method in Cat."); 
 } 
   public void override() { 
     System.out.println("The override method in Cat."); 
 } 
} 
public class Animal { 
   public static void hide() { 
     System.out.println("The hide method in Animal."); 
 } 
   public void override() { 
     System.out.println("The override method in Animal."); 
 } 
}
```
## **Nadpisywanie i przesłanianie metod (2/2)**

```
public class Cat extends Animal { 
   public static void hide() { ... } 
   public void override() { ... } 
   public static void main(String[] args) { 
     Cat myCat = new Cat(); 
     Animal myAnimal = myCat; 
     myAnimal.hide(); // The hide method in Animal.
     myAnimal.override(); // The override method in Cat. 
} } 
public class Animal { 
   public static void hide() { ... } 
   public void override() { ... } }
```
- Metody statyczne są **przesłaniane** w podklasie
	- Tylko statyczna może przesłonić statyczną
- Metody instancji są **nadpisywane** w podklasie (zawsze są **wirtualne**!)
	- Tylko metoda instancji może nadpisać metodę instancji

### **Przesłanianie pól w podklasie**

- Pole w podklasie o takiej samej nazwie jak pole w nadklasie przesłania je (niezależnie od typu danych)
	- Dostęp do przesłoniętych zmiennych instancji przez super, np. super.weight
	- Dostęp do zmiennych statycznych przez prefiksowanie nazwą klasy, np. Animal.maxWeight
	- Przesłanianie pól nie jest zalecane

### **Referencja super**

- W metodach klasy można używać referencji **super**
	- Na podobnej zasadzie jak **this**
- Za pomocą **super** można uzyskać dostęp do przesłoniętych składowych instancji (metod i zmiennych niestatycznych) nadklasy (super.member)
- Z konstruktora klasy można wywołać konkretny konstruktor nadklasy (super(...)), w pierwszej instrukcji ciała konstruktora
	- Gdy konstruktor nadklasy nie zostanie wywołany jawnie, to zostanie wywołany konstruktor bezargumentowy
		- Przy jego braku w nadklasie będzie błąd kompilacji

#### **Hierarchia dziedziczenia**

- Każda klasa może posiadać jedną nadklasę
- Korzeniem hierarchii dziedziczenia jest klasa **Object**
- Gdy dla danej klasy nie zostanie podana jej nadklasa, domyślnie przyjmowana jest klasa **Object**
- Konwersja typów (jawna lub niejawna) możliwa jest w ramach gałęzi dziedziczenia

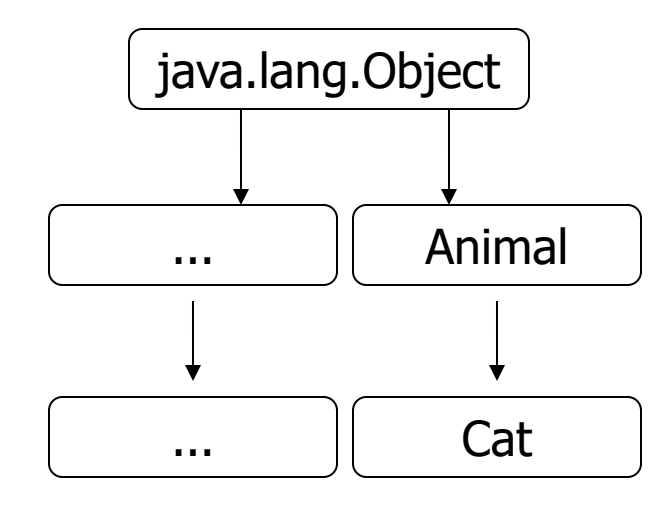

```
Cat filemon = new Cat();
Animal a = \text{filename}; // OK
filemon = a; // error
filemon = (Cat) a; // OK
```
### **Zastępowanie referencji do obiektów**

- Obiekt podklasy może być użyty tam, gdzie spodziewany jest obiekt nadklasy
- Prawdziwy typ obiektu może być określony przy użyciu operatora instanceof
- Powyższe stwierdzenia odnoszą się również do interfejsów implementowanych przez klasę obiektu

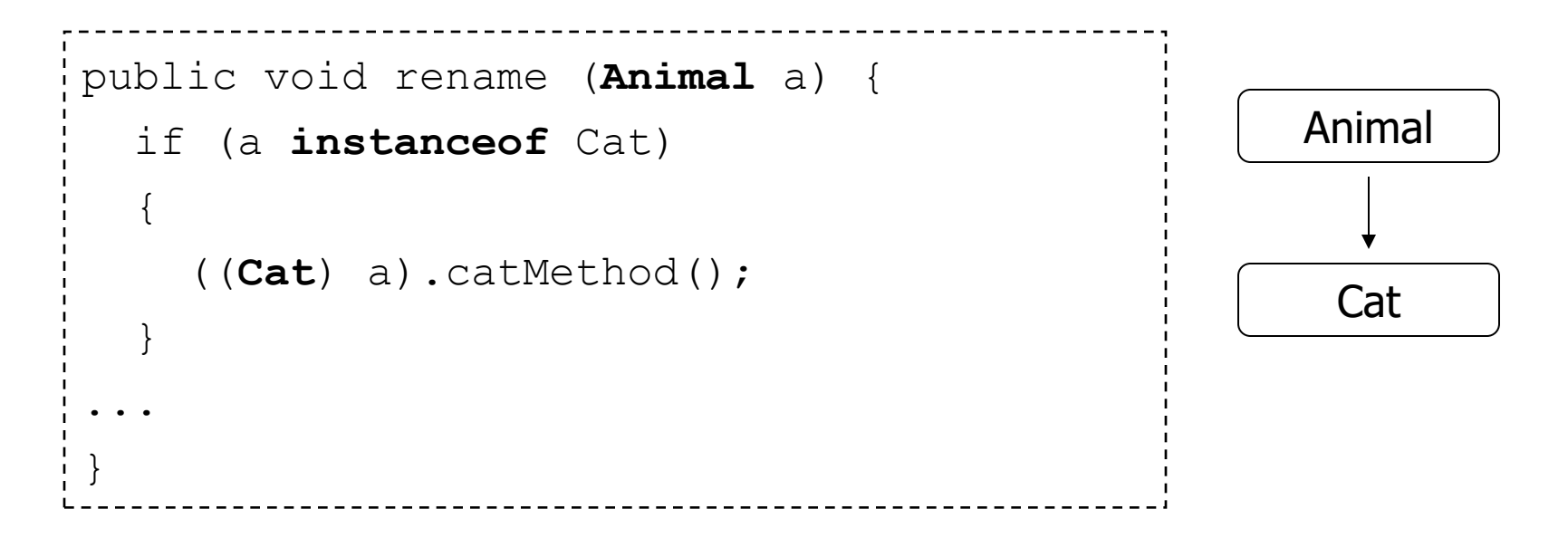

#### **Polimorfizm**

- Polega na dynamicznym (późnym) wiązaniu metod
- W przypadku wywołania metody obiektu podklasy poprzez referencję typu nadklasy, wywoływana jest metoda z jego klasy (na podstawie jego faktycznego typu)
	- W Javie wszystkie metody instancji (niestatyczne) są wirtualne

```
Animal \lceil \cdot \rceil zoo = {
                   new Cat(...),
                   new Fish(...),
                   ...
                   };
for (int i=0; i < zoo.length; i++)
  zoo[i].feed();
                                                       Animal
                                                  Cat | Fish
```
#### **Modyfikator final (podsumowanie)**

- Dostępny dla zmiennych, metod i klas
- Klasa **final** nie może posiadać klas pochodnych (podklas) – Nie można po niej dziedziczyć
- Metody **final** nie można nadpisać w klasie pochodnej
- Zmienna **final** jest stałą
	- Musi mieć nadaną wartość przed wykorzystaniem

### **Klasy i metody abstrakcyjne**

- Klasa abstrakcyjna to klasa, której nie można wykorzystać do tworzenia instancji
	- Deklarowana z modyfikatorem **abstract**
- Metoda abstrakcyjna to metoda nieposiadająca implementacji
	- Deklarowana z modyfikatorem **abstract** i nieposiadająca ciała
- Klasa posiadająca chociaż jedną metodę abstrakcyjną musi być zadeklarowana jako abstrakcyjna

```
abstract class Shape
{
   abstract double perimeter();
   abstract double area();
}
                                    class Square extends Shape
                                    {
                                       double side;
                                       double perimeter() { 
                                         return 4 * side; 
                                     }
                                       double area() { 
                                         return Math.pow(side, 2); 
                                     }
                                    }
```
## **Dziedziczenie i polimorfizm – Przykład (1/3)**

```
public class Person {
   private String lastName;
   public Person(String ln) {
    lastName = In: }
   public String toString() {
     return "Name: " + lastName;
   }
}
```
## **Dziedziczenie i polimorfizm – Przykład (2/3)**

```
public class Employee extends Person {
   private int salary;
   public Employee(String ln, int sal) {
    super(ln);
    salary = sal;
   }
   public String toString() {
     return super.toString()+ " salary: " + salary;
   }
}
```
### **Dziedziczenie i polimorfizm – Przykład (3/3)**

```
Person[] arr = new Person[2];
arr[0] = new Person("Kowalski");
arr[1] = new Employee("Smith", 6000);for (Person p : arr) System.out.println(p);
```
Tu będzie wywołana metoda toString()

Name: Kowalski Name: Smith salary: 6000

# **Interfejsy**

- Interfejs przypomina w pełni abstrakcyjną klasę
- Wszystkie jego metody niestatyczne muszą być abstrakcyjne (domyślnie public abstract)
	- Od Javy 8 możliwe domyślne implementacje metod niestatycznych ( $\text{default}$ )
	- Od Javy 8 interfejs może zawierać metody statyczne (z ciałami)
	- Od Javy 9 interfejs może zawierać metody prywatne (z ciałami)
- Nie może posiadać zmiennych wystąpień (wszystkie pola są domyślnie public static final)
- W pewnym stopniu kompensują brak dziedziczenia wielobazowego (wielokrotnego)
- Korzystanie z interfejsów zwiększa elastyczność kodu aplikacji i jest generalnie zalecanym stylem programowania

```
[public] interface Name [extends Interface1, ...] {
   // methods and static fields
}
```
### **Implementacja interfejsu przez klasę**

• Klasa może implementować zero, jeden lub więcej interfejsów

```
interface Printable {
  void print();
}
class Document implements Printable {
  public void print() {
  // specific implementation
   }
} ...
                       Printable p = new Document();
                        p.print();
                        ...
```
### **Domyślne implementacje metod interfejsu (Java 8)**

• Umożliwiają dodanie nowych metod do interfejsu bez konieczności aktualizacji kodu istniejących klas implementujących interfejs

```
interface InterfaceA {
     default void newMethod() {
         System.out.println("Default method of Interface A");
 }
}
public class Impl implements InterfaceA { // OK
  // inherits default implementation od newMethod()
}
```
#### **Konflikt domyślnych implementacji metod interfejsu (Java 8)**

```
interface InterfaceA {
     void oldMethod();
     default void newMethod() {
         System.out.println("Default method of InterfaceA");
     }
}
interface InterfaceB {
     void oldMethod();
     default void newMethod() {
         System.out.println("Default method of InterfaceB");
     }
}
public class Impl implements InterfaceA, InterfaceB {
     public void oldMethod() {
         System.out.println("Method implementing both interfaces"); // OK
     }
     // compilation error – conflicting default implementations of newMethod() 
     // inherited from interfaces
}
```
### **Konflikt domyślnych implementacji metod interfejsu (Java 8) - Rozwiązanie**

```
interface InterfaceA {
   default void newMethod() {
         System.out.println("Default method of InterfaceA");
     }
}
interface InterfaceB {
   default void newMethod() {
         System.out.println("Default method of InterfaceB");
     }
}
public class Impl implements InterfaceA, InterfaceB {
     // explicit method implementation
     public void newMethod() {
         // may call inherited default implementations
         InterfaceA.super.newMethod();
         InterfaceB.super.newMethod();
     }
}
```
# **Klasy zagnieżdżone**

- Klasy można definiować jako składowe innych klas
	- statyczne klasy zagnieżdżone (static nested classes)
		- mają dostęp jedynie do składowych statycznych klasy otaczającej
	- klasy wewnętrzne (inner classes)
		- ich obiekty "żyją wewnątrz" obiektów klasy otaczającej i mają swobodę dostępu do ich składowych
		- Nie mogą zawierać statycznych składowych
	- klasy lokalne (local classes) zagnieżdżone w bloku kodu (najczęściej w metodzie)
		- Szczególny przypadek klasy wewnętrznej (dotyczą ich ograniczenia i możliwości klas wewnętrznych)
		- Mają dostęp do lokalnych zmiennych metody, które są final (lub efektywnie final) oraz jej parametrów (od Java 8)
		- Nie mogą mieć kwalifikatora widzialności
- Cele stosowania: enkapsulacja, grupowanie klas używanych w jednym miejscu, czytelność kodu

#### **Klasy zagnieżdżone - Przykład**

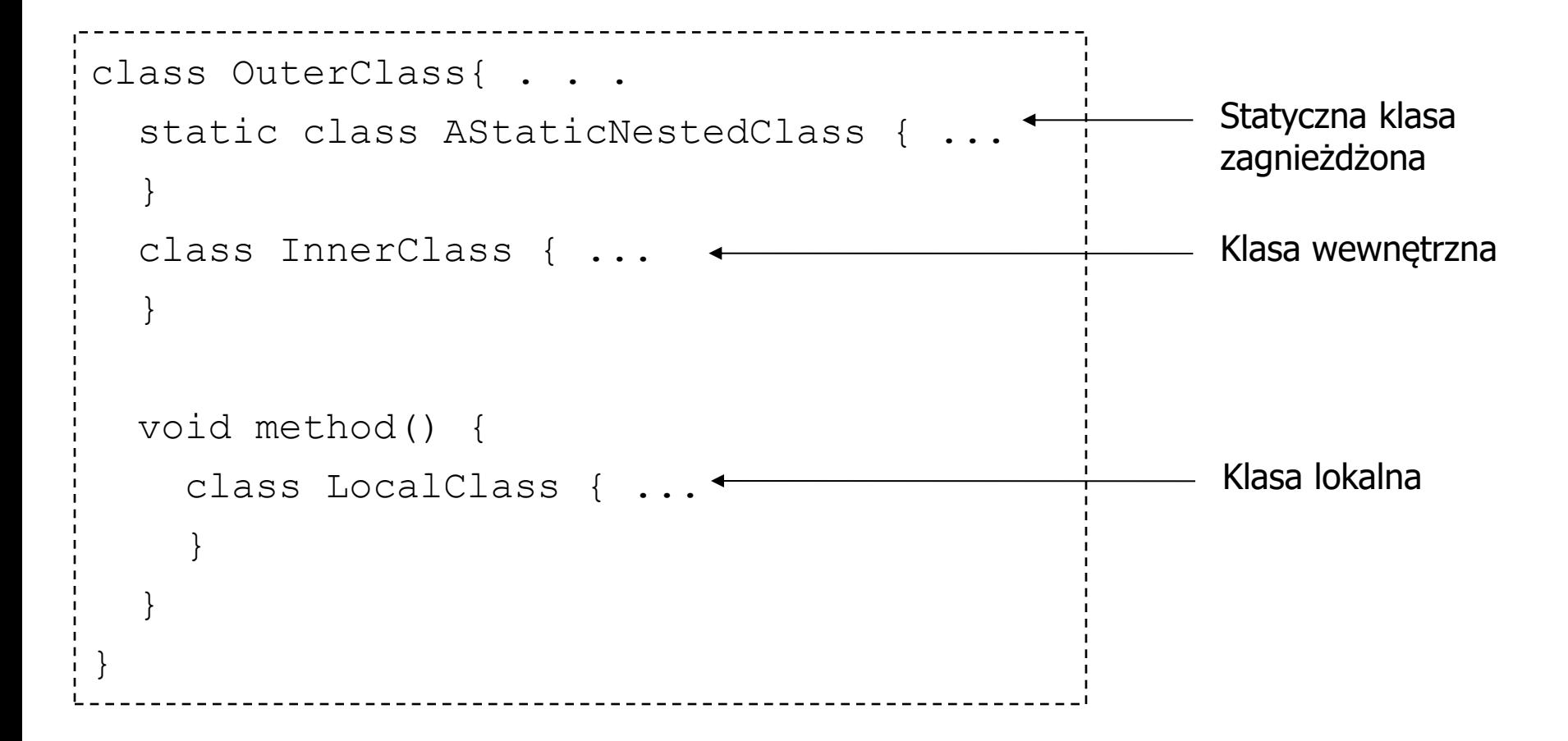

#### <sup>76</sup> **Klasy zagnieżdżone – specyficzne konstrukcje**

• Korzystanie z klasy zagnieżdżonej (statycznej) poza jej klasą otaczającą (jeśli widzialność pozwala)

OuterClass.NestedClass no = new OuterClass.NestedClass()

• Korzystanie z klasy wewnętrznej poza jej klasą otaczającą (jeśli widzialność pozwala)

OuterClass.InnerClass io = outerObj.new InnerClass()

• Odsłonięcie w klasie zagnieżdżonej składowej klasy otaczającej zasłoniętej identyczną nazwą w klasie zagnieżdżonej

OuterClass.this.x

# **Klasy anonimowe**

- Specjalny rodzaj klas lokalnych
- Klasy nieposiadające nazwy
- Używane gdy klasa ma być użyta tylko raz
- Instancja tworzona na bazie rozszerzanej nadklasy / implementowanego interfejsu
- Nie mogą posiadać konstruktora (mogą blok inicjalizacyjny) SuperClass anon = new SuperClass() { String field = "?"; public void method() { ... }  $\{$  ... } }; Blok inicjalizacyjny Dodane pola i metody, nadpisane metody Średnik!

# **Interfejsy zagnieżdżone**

- Interfejsy można zagnieżdżać w klasach i interfejsach
- Interfejsy zagnieżdżone są automatycznie statyczne
- Interfejsy nie mogą być lokalne (tzn. zagnieżdżone w metodach)

```
class MyClass {
    interface NestedInterface {
       interface NestedNestedInterface {
 ...
 }
 ...
 }
 ...
}
```
# **Wyjątki**

# **Wyjątki**

- Stanowią wydajny i przejrzysty mechanizm obsługi błędów
- Przykłady (podklasy klasy Throwable)
	- błędy (podklasy Error) np.:
		- OutOfMemoryError,InternalError
	- wyjątki kontrolowane (podklasy Exception), np.:
		- MalformedURLException, IOException
	- wyjątki czasu wykonania (podklasy RuntimeException), np.:
		- ArrayIndexOutOfBoundsException, ArithmeticException
- Wszystkie wyjątki kontrolowane (poza wyjątkami czasu wykonania) muszą być obsłużone lub wymienione w klauzuli throws w deklaracji metody

public void insertRow() throws SQLException {...}

# **Przechwytywanie i obsługa wyjątków**

```
try {
   // statements that may throw exceptions
}
catch (ExceptionClass1 e) 
{ ... }
catch (ExceptionClass2 e)
{ ... }
...
finally
{
   // executed always (!), optional section
}
```
# **Zgrupowana obsługa wyjątków (od 1.7)**

```
try {
   // statements that may throw exceptions
 }
catch (ExceptionClass1 | ExceptionClass2 e)
 { ... }
 ...
finally
 {
  ...
 }
```
#### **Obsługa zdarzeń wyjątkowych - Przykład**

```
File f = new File("data.txt");InputStream is = null;
try {
  is = new FileInputStream(f); ...
}
catch (FileNotFoundException e) {
   System.err.println(e);
}
finally {
  if (is != null) {
     is.close();
   }
}
```
# **Instrukcja try z zasobami (od 1.7)**

- Ułatwia zagwarantowanie, że zasób zostanie zwolniony po jego użyciu niezależnie od tego czy wystąpi wyjątek czy nie
	- ‒ Przed catch / finally
- Klasa zasobu musi implementować interfejs **AutoCloseable**
	- ‒ Interfejs obejmuje jedną metodę: **close()**
	- ‒ W Java 7 wiele klas bibliotecznych zmodyfikowano o implementację tego interfejsu (np. związane z plikami, bazą danych, itp.)

```
File f = new File("data.txt");try (InputStream is = new FileInputStream(f)) {
 ...
}
catch (FileNotFoundException e) {
   System.err.println(e);
}
```
### **Rzucanie wyjątków**

• Wyjątek można rzucić jawnie

\_\_\_\_\_\_\_\_\_\_\_\_\_\_\_\_\_\_\_\_\_\_\_\_ **throw** new IOException();

• Metody, które mogą zgłaszać wyjątki, muszą zawierać informację o tym w deklaracji

public void method1() **throws** IOException { // ... }

# **Przykład definicji wyjątku użytkownika**

```
public class TestException extends Exception { 
  public TestException() {} ;
  public TestException (Object o, String method, Exception e)
  { this(e.getClass() + " in <" + o.getClass() + "> ( " +
      method + ") :: " + e.getMessage());
  e.printStackTrace(); 
  } 
  public TestException(String msg) { super(msg); } 
}
```
# **Wątki**

# **Wątki**

- Wątek to pojedynczy sekwencyjny przepływ sterowania w programie
- Java umożliwia tworzenie programów wielowątkowych
- Wsparcie dla wątków na poziomie języka:
	- Klasa **Thread** implementująca wątek
	- Interfejs **Runnable**, pozwalający na uruchomienie klasy, która go implementuje w nowym wątku (zawiera jedną metodę **public void run**())
	- Klasa **Object**, zawierająca metody **wait**, **notify** i **notifyAll** do synchronizacji wątków
	- Słowo kluczowe **synchronized** do oznaczania metody lub bloku kodu jako sekcji krytycznej
	- Słowo kluczowe **volatile**
- Sposoby implementacji wątków
	- Dziedziczenie z klasy **Thread**
	- Wykorzystanie oryginalnej klasy **Thread**, przekazując konstruktorowi wątku obiekt klasy implementującej **Runnable**

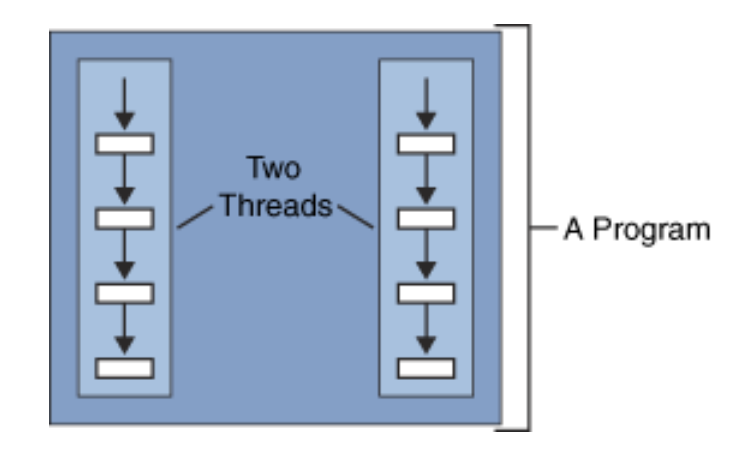

#### **Wątki - Przykład**

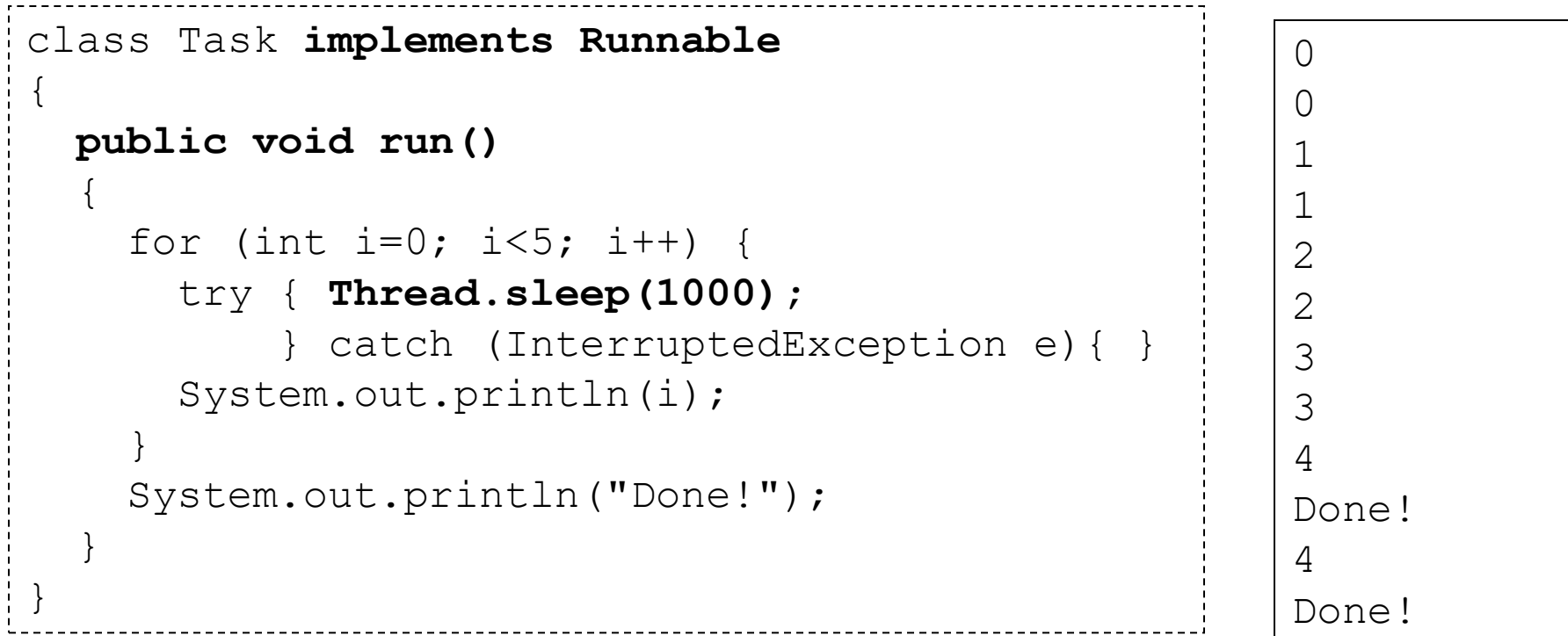

```
Thread t1 = new Thread(new Task());
Thread t2 = new Thread(new Task());
t1.start();
t2.start();
```
# **Refleksja**

#### **Mechanizm Java Reflection**

- Umożliwia odczyt informacji o klasach i obiektach (konstruktory, metody, pola) w trakcie pracy programu
- Przydatny dla dynamicznie ładowanych klas
- Pozwala obejść enkapsulację!
- Realizowany poprzez klasy z pakietu **java.lang.reflect** (np. **Field**, **Method, Constructor**) i klasę **java.util.Class** (jej przykładowe metody: **getFields()**, **getMethods(), getConstructors(), getField()**, **getMethod(), getConstructor()**)

```
Class cl = obl.getClass();
Field f1 = cl.getField("lastName");
String ln = (String) f1.get(obj);
```
#### **Tworzenie instancji klas wskazanych w trakcie pracy programu**

- Java jest językiem dynamicznym
	- Umożliwia wykorzystanie klas, których nazwy nie były znane podczas tworzenia i kompilacji programu

```
String className = "test.Person";
Object obl = null;try {
   Class c = Class.forName(className);
   ob1 = c.newInstance();
} catch (InstantiationException e) {
     System.out.println(e);
} catch (IllegalAccessException e) {
     System.out.println(e);
} catch (ClassNotFoundException e) {
     System.out.println(e);
}
```
# **Generics**

### **Generics**

- Umożliwiają używanie typów (klas i interfejsów) do parametryzacji:
	- klas
	- interfejsów
	- metod
- Cele stosowania:
	- ‒ Ściślejsza kontrola typów, uniknięcie rzutowania
	- ‒ Implementacja ogólnych algorytmów (raz dla różnych typów danych)
- Przykłady:
	- ‒ Collection<E>, Map<K,V>, Comparable<T>, Optional<T>, Future<T>
- Uwaga: Informacja o typie użytym faktycznie jako parametr jest w Javie usuwana na etapie kompilacji (type erasure)!

#### **Klasa generyczna - Przykład**

```
class Pair<T> {
   public T left;
   public T right;
   public Pair(T l, T r) {
    left = 1; right = r;
   }
   public void swap() {
     T temp;
    temp = left; let t = right; right; right = temp; }
   public String toString() {
    return "[' + \leftarrow ]teft + ";" + right + "]";
   }
}
```
#### **Klasa generyczna – Przykład użycia**

```
Pair<Cat> pc = new Pair<Cat>(new Cat("Tom"),
                               new Cat("Jinx"));
System.out.println(pc.toString());
pc.swap();
System.out.println(pc.toString());
```
#### **Klasa generyczna - Problem**

#### • Hierarchia klas

abstract class Animal { ... } class Dog extends Animal { ... } class Cat extends Animal { ... }

• Metoda działająca na parach zwierząt

static void swapAnimalPair(Pair<Animal> p) { System.out.println(p.toString()); p.swap(); System.out.println(p.toString()); }

• Próba wywołania dla pary kotów…

```
Pair<Cat> pc = new Pair<Cat>(new Cat("Tom"), 
                               new Cat("Jinx"));
swapAnimalPair(pc); // compilation err – incompatible types
```
### **Rozwiązanie: wildcards**

- Unbounded: **?**
- Bounded:
	- **? extends Type**
	- **? super Type**

```
// OK, but pairs of arbitrary objects allowed
static void swapAnimalPair(Pair<?> p) {
 ...
}
// Only pairs of Animal objects allowed
static void swapAnimalPair(Pair<? extends Animal> p) {
 ...
}
```
# **Generyki a dziedziczenie**

• Klasa generyczna jako podtyp niegenerycznej

```
class NonGeneric {}
class Generic<T> extends NonGeneric {}
• Klasa generyczna jako podtyp generycznej
class SubGeneric<T> extends Generic<T> {}
class SubExtraGeneric<T, U> extends Generic<T> {}
class SubNonGeneric extends Generic<String> {}
class SubtypedGeneric<U> extends Generic<String> {}
```
# **Rekursja w generykach (wersja "lite")**

• Przykład generycznego interfejsu: Comparable<T>

public interface Comparable<**T**> { int compareTo(**T** o); }

• Przykład zalecanej implementacji Comparable<T>

class **User** implements Comparable<**User**> { public int compareTo(User user) { ... } }

• Przykład implementacji Comparable jako "raw type"

```
class User implements Comparable {
   public int compareTo(Object user) {
      User castedUser = (User) user; 
                        // risk of ClassCastException
 }
 }
```

```
Rekursja w generykach (wersja "hard")
abstract class Sequence<T extends Sequence<T>> {
    public abstract T merge(T seq);
}
class DoubleSequence extends Sequence<DoubleSequence> {
 ...
    @Override
    public DoubleSequence merge(DoubleSequence ts) {
        return ...;
 } 
}
```
101

- Wyjaśnienie:
	- Definiujemy ogólne pojęcie sekwencji, przewidując specjalizowane implementacje
	- Chcemy zapewnić polimorfizm dla metody merge, jednocześnie wymagając, aby sekwencje danego podtypu mogły być łączone tylko z sekwencjami tego samego podtypu

# **Organizacja kodu**

# **Organizacja kodu w języku Java**

- W jednym pliku źródłowym Java może znajdować się tylko jedna klasa publiczna
	- Plik może zawierać wiele klas niepublicznych lub zagnieżdżonych
	- Po kompilacji KAŻDA klasa jest umieszczana w osobnym pliku \*.class
- Nazwa pliku MUSI być taka sama jak nazwa klasy publicznej w nim definiowanej
- Nie ma pojęcia programu głównego, nie ma zmiennych globalnych, cały kod jest zawarty w klasach

```
public class Account {
   float balance;
   public void deposit(float amount){
    balance = balance + amount; }
   public float getBalance() {
     return balance ;
 }
}
                             Account.java
```
# **Grupowanie klas w pakiety**

• Informacja o przynależności do pakietu w pierwszej linii jednostki kompilacji (przy braku - pakiet domyślny)

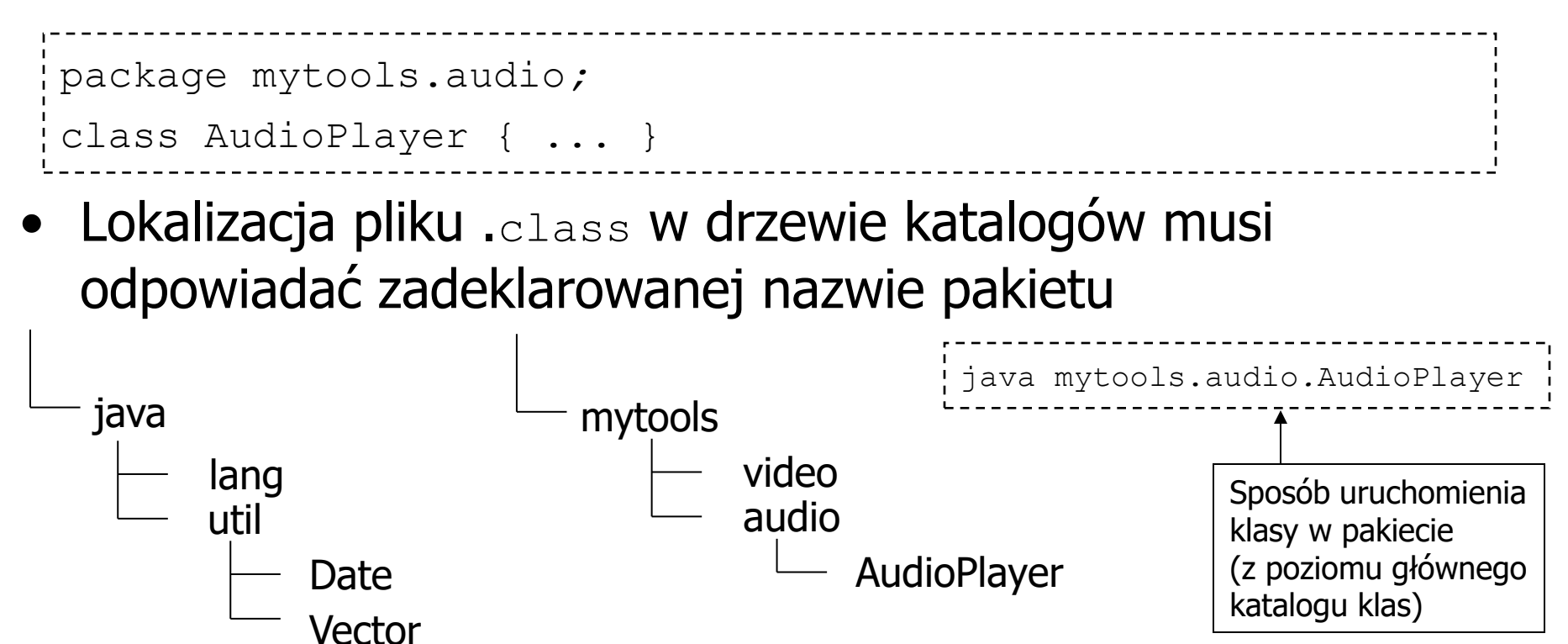

• W praktyce, biblioteki klas i aplikacje są pakowane do plików JAR (archiwa w formacie ZIP, niekoniecznie skompresowane)

# **Importowanie klas**

- mytools.audio.AudioPlayer ap*;* • Odwołanie do klasy z innego pakietu wymaga prefiksu:
- Dzięki zastosowaniu polecenia import, możliwe jest odwoływanie się do klas z innych pakietów bez prefiksu
	- − domyślnie importowany jest pakiet java.lang

import mytools.audio.AudioPlayer*;*

import mytools.audio.\**;*

- W celu załadowania wskazywanej klasy, JVM przeszukuje wszystkie lokalizacje zapisane w zmiennej środowiskowej **CLASSPATH** 
	- Aby import był możliwy, klasa (też interfejs, enum) musi być fizycznie dostępna (w kodzie aplikacji lub dołączonych bibliotekach)

# **Statyczne importowanie klas (od 1.5)**

• Umożliwia odwołania do statycznych stałych i metod innej klasy bez konieczności prefiksowania ich nazwą klasy

```
import static java.lang.Math.PI;
import static java.lang.Math.sin;
public class Test {
   public static void main(String[] args) {
     System.out.println(Math.PI);
     System.out.println(PI);
     System.out.println(Math.sin(0));
     System.out.println(sin(PI/2));
 }
            } public final class java.lang.Math {
               public static final double PI = 3.141592653589793;
                public static double sin(double arg) {...}
              ...
             }
                                                             Klasa biblioteczna 
                                                             z funkcjami 
                                                             matematycznymi 
                                                             oraz stałymi E i PI
```
# **Konwencje dotyczące nazw**

- Konwencje nie oznaczają wymagań!
	- Nazwy niezgodne z przyjętymi konwencjami nie spowodują błędów kompilacji
	- Stosowanie się do konwencji poprawia czytelność kodu
- Konwencje powszechnie przyjęte w języku Java:
	- Nazwy klas z dużej litery, bez podkreśleń, kolejne człony nazwy z dużych liter
		- Vehicle, Car, SportsCar
	- Nazwy metod i zmiennych z małej litery, bez podkreśleń, kolejne człony nazwy z dużych liter
		- speed, numberOfPassengers, stepOnTheBrake()
	- Nazwy pakietów małymi literami
		- mycompany.data, entities, java.lang
	- Nazwy stałych dużymi literami, kolejne człony oddzielane podkreśleniami
		- MIN\_LENGTH, MAX\_NUM\_PERSONS

#### **Java Beans**

- JavaBeans to komponenty posiadające właściwości, które można ustawiać i odczytywać
- Właściwość definiowana przez parę metod get/set (accessor/mutator)
- Implementują ideę hermetyczności obiektów (encapsulation)
- Początkowo koncepcja opracowana z myślą o komponentach graficznych, które miały mieć własności ustawiane przez paletę właściwości w środowisku IDE

```
public class Bean
{
   private String type;
   private boolean edible;
   public Bean() {}
   public String getType() {return type;}
   public void setType(String type)
  { this.type = type; }
   public boolean isEdible() {return edible;}
   public void setEdible(boolean edible)
  { this.edible = edible; }
}
```
# **Adnotacje (od 1.5)**

- Oznaczenia kodu umożliwiające automatyczną generację kodu towarzyszącego i konfigurację aplikacji
- Nie wpływają bezpośrednio na semantykę programu, ale wpływają na sposób traktowania programu przez narzędzia i biblioteki
- Koncepcja podobna do komentarzy Javadoc, ale Javadoc służy tylko do dokumentowania kodu
- Predefiniowane adnotacje używane przez kompilator języka Java:
	- @Deprecated, @Override, @SuppressWarnings
- Adnotację definiuje się jako specyficzną formę interfejsu
	- W praktyce programiści aplikacji nie definiują nowych typów adnotacji, a jedynie wykorzystują adnotacje oferowane przez poszczególne biblioteki i narzędzia

```
public @interface Copyright { 
String value(); }
```
**@Copyright("2018 Code Masters")** 

public class ProblemSolver { ... }

# **Przykłady popularnych adnotacji**

- Przykładowe wbudowane adnotacje JDK
	- @Override
	- @Deprecated
- Przykładowe adnotacje EJB
	- @Stateless
	- @Stateful
- Przykładowe adnotacje JPA
	- @Entity
	- @Table
	- @Id
	- @ManyToOne
- Przykładowe adnotacje Web Services
	- @WebService
	- @WebMethod

# **Adnotacja @Override (od 1.5)**

- Informuje kompilator, że intencją programisty jest nadpisanie metody z nadklasy
	- Dotyczy to również implementacji metody interfejsu
	- Błąd kompilacji gdy tak nie jest ze względu na niezgodne nagłówki metod
- Zalecane jest jej używanie zawsze przy nadpisywaniu metod
	- Gdy nadpisywana jest metoda, a nie ma adnotacji @Override, kompilator zgłasza ostrzeżenie (nie błąd, bo adnotacja jest nieobowiązkowa)
	- Ostrzeżenie kompilatora wynika z faktu, że nieświadome nadpisanie metody może prowadzić do nieoczekiwanego zachowania się aplikacji

```
class MyClass { // extends Object 
 ... 
  @Override
  public String toString() {
           return ...;
 }
}
```
# **Klasy biblioteczne (Przykłady)**

# **Klasa java.lang.String**

- Służy do reprezentowania niemodyfikowalnych ciągów znaków Unicode
- Metody klasy string
	- length(), charAt(int), equals(String), compareTo(String), substring(int beginIndex, int endIndex),...
- Każda klasa posiada metodę toString(), konwertującą jej obiekty do tekstów
- Tworzenie obiektów String
	- new wymusza utworzenie nowej instancji
	- Tworzenie przez przypisanie literału pozwala JVM na optymalizację poprzez współdzielenie reprezentacji obiektu w pamięci

```
String s1 = "To be";String s2 = new String (" or not to be"); // not recommended
String s3 = s1 + " " + s2;
```
# **Porównywanie obiektów String**

- Operator == nie został przeciążony w klasie String
	- Sprawdza czy referencje są identyczne
- Została nadpisana metoda equals() i jest ona bezpiecznym mechanizmem sprawdzania czy teksty są sobie równe

```
String sl = "Str";String s2 = "Str";if (s1 == s2) // true (!)
{ ... }
                              String s1 = new String("Str");
                              String s2 = new String("Str");
                              if (s1.equals(s2)) // true
                                 { ... }
                              String s1 = new String("Str");
                              String s2 = new String("Str");
                              if (s1 == s2) // false (!)
                              { ... }
String sl = "Str";String s2 = "Str"if (s1.equals(s2)) // true
{ ... }
```
# **Klasa java.lang.StringBuilder**

- Zachowuje większość funkcjonalności string: length(),charAt(int),...
- Reprezentuje modyfikowalne ciągi znaków:
	- dodatkowe metody: append (String s), delete(int st, int end), insert(int offset, String s), reverse(), append(StringBuilder sb), delete(int st, int end), insert(int offset, StringBuilder sb), reverse(), ...
- Konwersja do string:
	- wywołanie metody toString()
	- przekazanie jako parametr konstruktora String
- Porównanie wydajności StringBuilder i String:
	- kosztowniejsza alokacja StringBuilder
	- operacje na StringBuilder wydajniejsze od konkatenacji String

String  $x = "a" + 4;$ 

```
String y = new StringBuilder() .append("a") .append(4) .toString();
```
Istnieje również starsza klasa StringBuffer, mniej wydajna przez synchronizację

## **Klasy opakowujące (ang. wrapper)**

- Dla każdego typu prostego w Javie istnieje odpowiadająca mu klasa "wrapper" (Integer, Character, Float, ...)
- Klasy "wrapper" zastępują zmienne proste w miejscach gdzie spodziewane są obiekty
	- Możliwość przypisania null
	- Przechowywanie w kolekcjach
- Zawierają metody zwracające proste wartości (intValue(), floatValue $()$ , ... $)$
- Ich instancje są niemodyfikowalne
- Zawierają przydatne metody konwersji typów np.
	- Integer.parseInt(String) String -> int
	- Integer.toString(int) int -> String

#### **Automatyczna konwersja miedzy typami prostymi i klasami opakowującymi (od 1.5)**

- Dla wygody programistów od wersji 1.5 języka Java dokonywane są automatyczne konwersje między typem prostym i odpowiadającym mu typem opakowującym
	- Mechanizm "auto-boxing" / "auto-unboxing"
	- Konwersji nie widać w kodzie, ale w dalszym ciągu wiąże się z narzutem czasowym
	- Mechanizm ten nie oznacza, że należy zaniechać używania typów prostych

```
int x = 5; int y = 4;
Integer \lceil arr = new Integer\lceil 3 \rceil;
arr[0] = new Integer(x);arr[1] = new Integer(y);arr[2] = null;System.out.println(arr[0].intValue()
                   + arr[1].intValue());
                                                \frac{1}{2} int x = 5; int y = 4;
                                                Integer \lceil arr = new Integer\lceil 3 \rceil;
                                                \int \arctan 0 = x;\frac{1}{2} arr[1] = y;
                                               arr[2] = null;System.out.println(arr[0] + arr[1]);
```
# **Klasa java.lang.Math**

- Klasa java.lang.Math pełni rolę biblioteki matematycznej
	- wszystkie jej metody są statyczne (nie jest konieczne tworzenie obiektów)

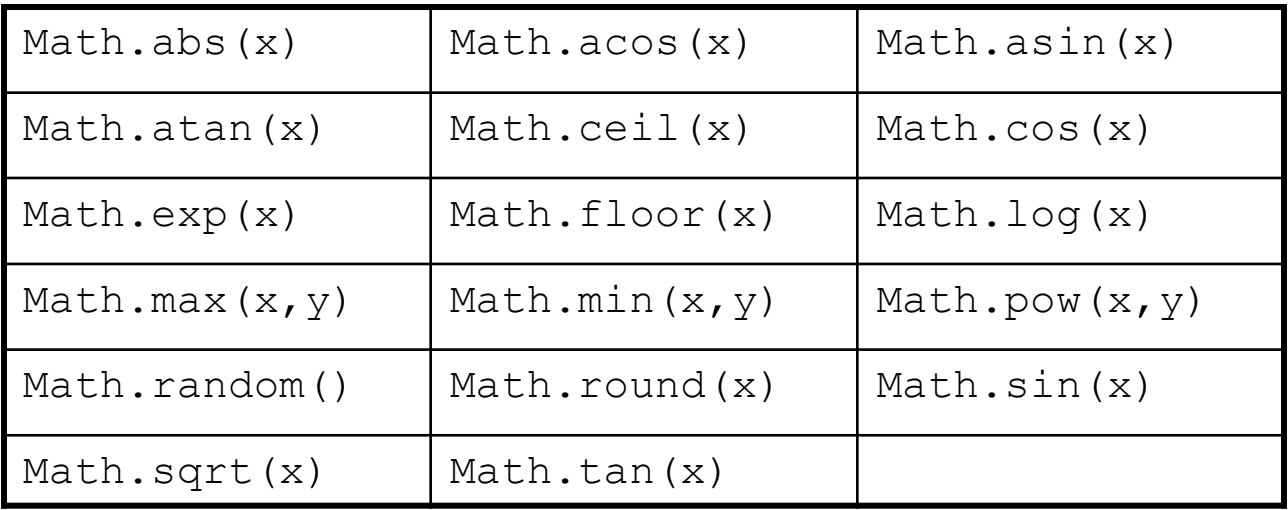

Klasa ta zawiera również stałe reprezentujące liczby  $\pi$  i e

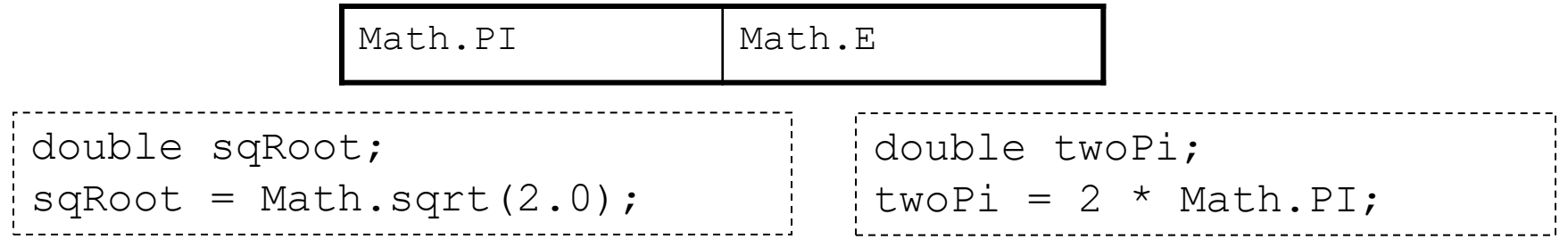

#### **Obsługa dat i czasu**

- Klasa java.util.Date służy do tworzenia obiektów reprezentujących datę i czas
	- z założenia UTC
	- z dokładnością do milisekund
	- Wiele metod (formatowanie, składniki daty i czasu) zdeprecjonowanych (problemy roku 2000 i z internacjonalizacją)
- Klasa java.util.Calendar obsługuje składniki daty i czasu
- Klasa java.util.TimeZone reprezentuje strefę czasową
- Nowe typy w Java 8: pakiet  $j$ ava.time. $\star$ , niemodyfikowalne obiekty, odrębne typy dla daty i czasu, czas z uwzględnieniem lub bez strefy czasowej
	- LocalDate, LocalDateTime, LocalTime, Instant, Duration, ZoneId, ZonedDataTime, …

#### **Data i czas – Przykłady (stary i nowy)**

```
Date now = new Date();
Thread.sleep(2000);
Date later = new Date();
System.out.println(now);
if (later.after(now)) System.out.println("Time flies");
System.out.println(later);
LocalDateTime now = LocalDateTime.now();
Thread.sleep(2000);
LocalDateTime later = LocalDateTime.now();
System.out.println(now);
if (later.isAfter(now)) System.out.println("Time flies");
System.out.println(later);
```
# **Kolekcje**

- Kolekcja to obiekt grupujący wiele elementów
- Przykłady:
	- Numery telefonów klienta
	- Pracownicy danego departamentu
- Java Collections Framework: zunifikowana architektura do reprezentowania kolekcji i operowania na nich
	- Klasy i interfejsy w pakiecie **java.util**

## **Składniki Java Collection Framework**

#### • **Interfejsy**

- Abstrakcyjne typy danych reprezentujące kolekcje
- Opisują sposób korzystania z kolekcji niezależny od implementacji
- Np. **List**, **Set**

#### • **Implementacje**

- Konkretne implementacje interfejsów (klasy użytkowe)
- Np. **ArrayList**, **HashSet**

#### • **Algorytmy**

- Metody realizacji przydatnych operacji na kolekcjach:
	- Wyszukiwanie, sortowanie
- Algorytmy są polimorficzne, działają dla różnych implementacjach danego interfejsu kolekcji

# **Interfejsy kolekcji**

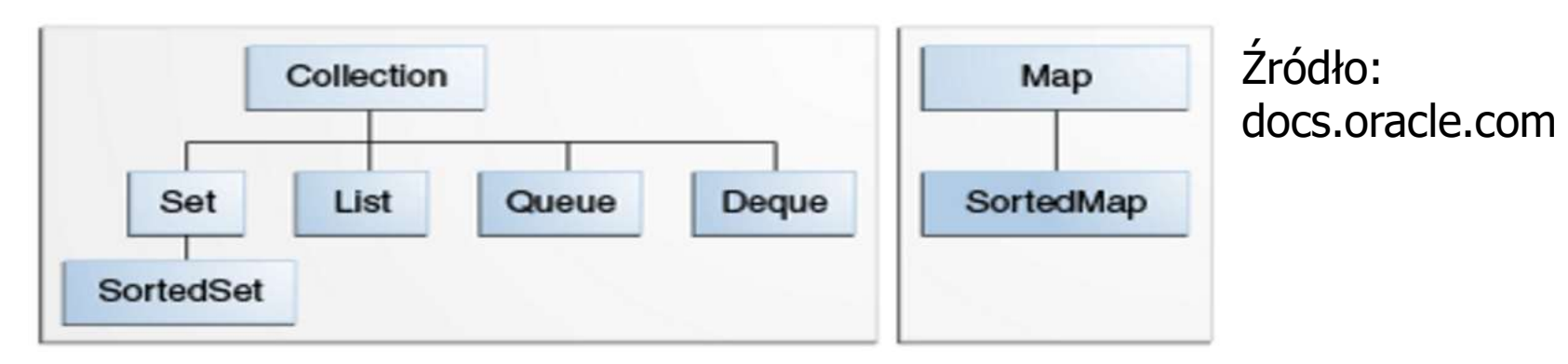

- **Collection** ogólna koncepcja kolekcji elementów
	- Nie posiada standardowych implementacji
- **Set** zbiór w sensie matematycznym (bez duplikatów)
- **List** uporządkowana kolekcja, dopuszczająca duplikaty, możliwy dostęp do elementu o danym indeksie
- **Queue** kolejka, typowo FIFO
- **Deque** dwukierunkowa kolejka (FIFO / LIFO)
- **Map** obiekt mapujący klucze (unikalne) na wartości
- **SortedMap**, **SortedSet** posortowane wersje Map i Set

### **Interfejs Collection**

```
public interface Collection<E> extends Iterable<E> { // 
Basic Operations 
int size(); 
boolean isEmpty(); 
boolean contains(Object element); 
boolean add(E element); // Optional
boolean remove(Object element); // Optional
Iterator iterator(); 
// Bulk Operations 
boolean containsAll(Collection<?> c); 
boolean addAll(Collection<? extends E> c); // Optional
boolean removeAll(Collection<?> c); // Optional
boolean retainAll(Collection<?> c); // Optional
void clear(); // Optional
// Array Operations 
Object[] toArray(); 
\langle T \rangle T[] toArray(T[] a); }
```
Dana implementacja kolekcji może nie obsługiwać metod opcjonalnych poprzez rzucanie wyjątku **UnsupportedOperationException**

# **Sposoby nawigacji po kolekcji**

• Pętla for-each

for (Object o : kolekcja) System.out.println(o);

- Iterator
	- Jeśli chcemy mieć możliwość usuwania lub podmiany bieżącego elementu

#### Interfejs **Iterator**

```
public interface Iterator<E> 
{ 
   boolean hasNext(); 
  E next();
   void remove(); // Optional
}
```
Korzystanie z iteratora

```
for (Iterator i = kolekcja.iterator(); i.haskext(); )
   if (!cond(i.next())) i.remove();
```
# **Sposoby nawigacji po kolekcji (Java 8)**

- Przetwarzanie strumieniowe
- Możliwość zrównoleglenia przetwarzania
	- Wspólna pula wątków dla wszystkich strumieni
	- Wykorzystanie wszystkich dostępnych procesorów
	- Niezalecane w aplikacjach Java EE
- Elementy programowania funkcyjnego
	- "Funkcja" do wykonania na elementach kolekcji przekazana typowo jako wyrażenie lambda

```
coll.stream()
         .forEach(o -> {System.out.println(o);});
coll.parallelStream()
         .forEach(o -> {System.out.println(o);});
```
#### **Uwagi o elementach kolekcji JCF**

- Kolekcje nie mogą przechowywać wartości typów prostych
	- można wykorzystać typy opakowujące
	- istnieją biblioteki od firm trzecich z kolekcjami dla typów prostych
- Wiele metod kolekcji wykorzystuje metodę equals() do porównania elementów
	- np. sprawdzanie czy dany element już znajduje się w kolekcji
- Implementacje algorytmów dla kolekcji mogą optymalizować operację porównania poprzedzając wywołanie equals() porównaniem skrótów zwracanych przez metodę hashCode()
	- dlatego obiekty równe w sensie equals() muszą mieć równe wartości skrótu zwracane przez hashCode()
- Elementy przechowywane w kolekcjach uporządkowanych (SortedSet, SortedMap) muszą być typu posiadającego naturalny porządek (interfejs Comparable) lub przy tworzeniu kolekcji musi być przekazany obiekt interfejsu Comparator

## **Interfejs Set**

```
public interface Set<E> extends Collection<E> {
     // Basic Operations
     int size();
    boolean isEmpty();
    boolean contains(Object element);
    boolean add(E element); // Optional
    boolean remove(Object element); // Optional
     Iterator iterator();
     // Bulk Operations
    boolean containsAll(Collection<?> c);
    boolean addAll(Collection<? extends E> c); // Optional
    boolean removeAll(Collection<?> c); // Optional
    boolean retainAll(Collection<?> c); // Optional
    void clear(); \sqrt{2} // Optional
     // Array Operations
     Object[] toArray();
    \langle T \rangle T[] toArray(T[] a);
}
```
Implementujące klasy biblioteczne: **HashSet**, **TreeSet**, **LinkedHashSet**

#### **Interfejs List**

```
public interface List<E> extends Collection<E> {
     // Positional Access
    E get(int index);
    E set(int index, E element); \frac{1}{2} Optional
     boolean add(E element); // Optional
     void add(int index, E element); // Optional
    E remove(int index); \frac{1}{2} // Optional
     abstract boolean addAll(int index, 
         Collection<? extends E> c); //Optional
     // Search
     int indexOf(Object o);
     int lastIndexOf(Object o);
     // Iteration
    ListIterator<E> listIterator();
     ListIterator<E> listIterator(int index);
     // Range-view
     List<E> subList(int from, int to);
}
```
Implementujące klasy biblioteczne: **ArrayList**, **LinkedList**, **Vector**

### **Interfejs Queue**

```
public interface Queue<E> extends Collection<E> {
     boolean add(E o);
     boolean offer(E o);
    E element();
    E peek();
    E remove();
    E poll();
}
```
Implementujące klasy biblioteczne: **PriorityQueue**, **BlockingQueue**

#### **Interfejs Map**

```
public interface Map<K,V> { // Basic Operations
     V put(K key, V value);
     V get(Object key);
     V remove(Object key);
     boolean containsKey(Object key);
     boolean containsValue(Object value);
     int size();
     boolean isEmpty();
     // Bulk Operations
     void putAll(Map<? extends K,? extends V> t);
     void clear();
     // Collection Views
     public Set<K> keySet();
     public Collection<V> values();
     public Set<Map.Entry<K,V>> entrySet();
     // Interface for entrySet elements
     public interface Entry {
         K getKey();
         V getValue();
         V setValue(V value);
 }
}
```
Implementujące klasy biblioteczne: **HashMap**, **TreeMap**, **LinkedHashMap**

#### **List – Przykład ("raw type")**

```
String me = "Alice";
String you = "Carol";
String he = "Bob";
List people = new ArrayList();
people.add(me); people.add(you); people.add(he);
Collections.sort(people);
System.out.println((String) people.get(0));
System.out.println((String) people.get(1));
System.out.println((String) people.get(2));
for (Object p : people)
   System.out.println((String) p);
for (Iterator i = people.iterator(); i.hashext(); )
  System.out.println((String)i.next());
                                                        Alice
                                                        Bob
                                                        Carol
                                                        Alice
                                                        Bob
                                                        Carol
                                                        Alice
                                                        Bob
                                                        Carol
```
# **Kolekcje generyczne (Generics) (od 1.5)**

- Pozwalają na etapie kompilacji sprawdzić czy obiekt umieszczany w kolekcji jest odpowiedniej klasy (lub jej podklasy)
- Upraszczają kod, gdyż nie jest konieczne rzutowanie po pobraniu obiektu z kolekcji
- (!) Informacja o typie jest tracona na etapie kompilacji (type erasure)

```
String me="Alice"; String you="Carol"; String he="Bob";
List<String> people = new ArrayList<String>();
people.add(me); people.add(you); people.add(he);
Collections.sort(people);
System.out.println(people.get(0));
for (String p : people)
   System.out.println(p);
for (Iterator<String> i = people.iterator(); i.hasNext(); )
   System.out.println(i.next());
```
### **Optional<T>**

- Kontener, który może zawierać wartość różną od null lub jej nie zawierać
- Gdy wartość jest dostępna, isPresent() zwraca true, a get() zwraca tę wartość
- Dla typów prostych dostępne są dedykowane warianty:
	- OptionalDouble
	- OptionalInt
	- OptionalLong
- Motywacje:
	- dotychczas brak możliwości wskazania, że metoda może zwrócić null
	- uciążliwe testowanie (referencja != null), aby uniknąć wyjątku NullPointerException

## **Tworzenie instancji Optional**

- Utworzenie pustego obiektu Optional: **Optional<String>** empty = **Optional.empty()**;
- Utworzenie obiektu Optional z wartości różnej od null:

```
String str = "not null for sure";
Optional<String> opt = Optional.of(str);
```
- rzuca NPE gdy parametr jest równy null
- Utworzenie obiektu Optional z wartości, która może być null:

```
String str = someOldMethod();
Optional<String> opt = Optional.ofNullable(str);
```
- gdy przekazana wartość != null, tworzy obiekt Optional reprezentujący tę wartość
- gdy przekazana wartość == null, tworzy pusty obiekt Optional

#### **Praca z obiektami Optional**

• Sprawdzenie czy wartość obecna i pobranie jej:

if (**opt.isPresent())**{str = **opt.get(**); }

- get() rzuca NoSuchElementException gdy brak wartości
- obecnie zamiast get() preferowane równoważne orElseThrow()
- Sprawdzenie czy obiekt Optional jest pusty: if (**opt.isEmpty()**){...}
- Zwrócenie wartości domyślnej gdy pusty
	- zawartej wartości gdy niepusty

str = opt.**orElse("default text")**;

- Wykonanie operacji na wartości, gdy dostępna: **opt.ifPresent(str -> System.out.println(str))**;
- Przetwarzanie w stylu strumieni: filter(), map(), flatMap()
- Konwersja do strumienia: stream()

# **Przykład motywujący (bez Optional)**

• Typowy scenariusz:

```
Car car = \ldots // find a car using some API method
                // returning Car
String name = car.getOwner().getName();
```
- NullPointerException jeśli car (lub owner) jest równy null
- Tradycyjne rozwiązanie:

```
String name = "Unknown";
if(car != null){
  Owner owner = car.getOwner();
   if(owner != null){
   name = owner.getName() ;
 }
}
```
# **Przykład motywujący (z Optional)**

```
class Owner {
     private String name;
  ...
     public Optional<String> getName() {
         return Optional.ofNullable(name);
 }
                       } class Car {
                            private Owner owner;
                        ...
                            public Optional<Owner> getOwner() {
                                return Optional.ofNullable(owner);
                        }
                       }
  Optional<Car> car = ... // find a car using some API method
                            // returning Optional<Car> 
  String name = car.flatMap(Car::getOwner)
                     .flatMap(Owner::getName)
                     .orElse("Unknown");
```
# **Kiedy używać typów opcjonalnych?**

- PLANOWANE zastosowanie: typ zwrotny (czytelne API)
- NIEPOPRAWNE zastosowania:
	- pola (nieserializowalne)
	- parametry (komplikuje kod, mogą same być nullami)
	- puste collections (należy użyć pustych kolekcji…)
- Czy używać Optional w getterach w POJO? Raczej NIE
	- "Do not overuse."
	- problemy przy serializacji do formatu JSON
	- problemy z JPA (encje ORM)
	- problemy z beanami w aplikacjach internetowych (wyrażenia Expression Language na stronach)

#### **Value-based classes**

- Java ciągle (Java 13) nie ma prawdziwych value types
	- obiektów nie posiadających tożsamości, a jedynie wartość
	- $-$  jak np. struktury (typy struct) w C#
- Od Java 8 niektóre nowe klasy biblioteczne są definiowane jako "value-based classes"
	- Optional<T>, OptionalDouble, OptionalInt, OptionalLong
	- java.time classes (Duration, Instant, LocalDate, LocalDateTime, …)
- Charakterystyka:
	- final i niemodyfikowalne (ang. immutable)
	- equals(), hashCode() i toString() bazują tylko na stanie obiektu
	- nie powinno się na nich używać operacji polegających na tożsamości np. testowania równości referencji (==)
	- uważane za równe (i zastępowalne) na podstawie equals()
	- brak dostępnych (widzialnych) konstruktorów
	- instancje tworzone wzorcem fabryki (factory methods)

#### **Pakiet java.io**

- Pakiet java.io grupuje klasy służące do obsługi plikowego wejścia/wyjścia:
	- java.io.FileInputStream

Służy do odczytywania plików binarnych

– java.io.InputStreamReader

Służy do odczytywania plików tekstowych; odpowiednio konwertuje bajty odczytywane przez FileInputStream na znaki zgodnie ze wskazanym kodowaniem znaków

– java.io.FileOutputStream

Służy do zapisywania plików binarnych

– java.io.OutputStreamWriter

Służy do zapisywania plików tekstowych; odpowiednio konwertuje zapisywane znaki do bajtów dla FileOutputStream zgodnie ze wskazanym kodowaniem znaków

• Przykładowe metody: int read() l write(int)

#### **Odczyt pliku - przykłady**

binarnego

```
int value;
FileInputStream fStream;
```

```
fStream = new FileInputStream("/home/data.txt");
while (v \text{value} = f \text{Stream.read}() ) != -1)System.out.write((char)value);
fStream.close();
```
#### tekstowego

```
int value;
FileInputStream fStream;
InputStreamReader fReader;
fStream = new FileInputStream("/home/data.txt");
fReader = new InputStreamReader(fStream,"ISO-8859-2");
while (v \text{value} = \text{fReader.read())} \equiv -1)System.out.print((char)value);
fReader.close();
fStream.close();
```
### **Odczyt ze standardowego wejścia**

- Standardowe wejście: obiekt System. in klasy InputStream
	- − strumień bajtowy
	- − wymaga "opakowania" dla odczytu danych znakowych

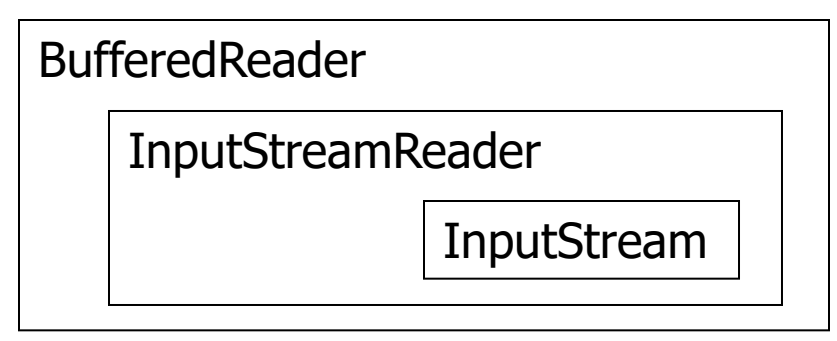

```
InputStreamReader isr = new InputStreamReader(System.in); 
BufferedReader reader = new BufferedReader(isr); 
String line = null; 
while ((line = reader.readLine()) != null) 
{ 
   // process line
}
```
# **Dokumentacja**
## **Javadoc**

- Narzędzie do generowania dokumentacji kodu Java w formacie HTML w oparciu o specjalne komentarze poprzedzające klasy, metody i pola
	- część dystrybucji Java SE (JDK, Java SDK)
- Domyślnie uwzględnia tylko składowe public i protected
- Powszechny format dokumentacji API bibliotek języka Java
- Przykład uruchomienia (z domyślnymi opcjami):

javadoc package\_name

## **Javadoc – przykład komentarzy**

```
package shapes;
/**
 * Class to represent squares
 * @author Marek
 */
public class Square {
     /** Side length */
     private double side;
     /** Calculates area */
    public double area() { return side * side;
     /**
      * Scales the square
      * @param ratio Scale ratio
      */
     public void scale(double ratio) {
        side = side * ratio;
 }
}
```
## Javadoc - przykład dokumentacji

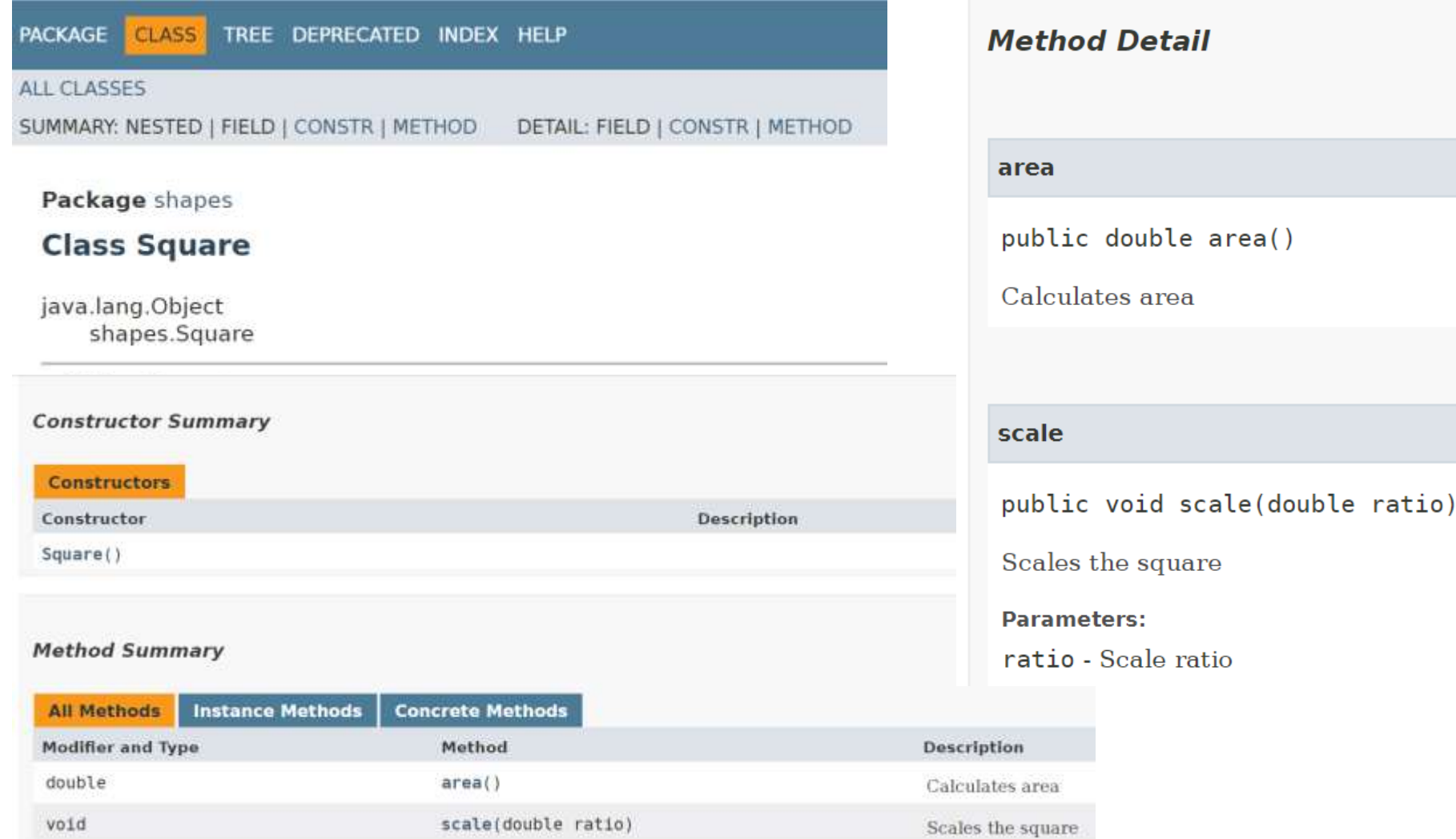